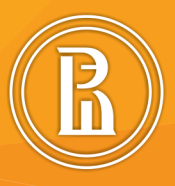

# **ТЕХНОЛОГИИ РАЗВИТИЯ** ЛИНГВИСТИЧЕСКОГО МЫШЛЕНИЯ **ШКОЛЬНИКОВ**

Сборник учебно-методических материалов

УНИВЕРСИТЕТСКО-ШКОЛЬНЫЙ КЛАСТЕР

## ВЫСШАЯ ШКОЛА ЭКОНОМИКИ

НАЦИОНАЛЬНЫЙ ИССЛЕДОВАТЕЛЬСКИЙ УНИВЕРСИТЕТ

ПЕРМСКИЙ ФИЛИАЛ

## **Технологии развития лингвистического мышления школьников**

*Сборник учебно-методических материалов*

Под научной редакцией кандидата филологических наук *[И. В. Самойловой](https://helios.psu.ru/pls/www_psu_ru/teacher_list?p_sdiv_name=%D0%9A%D0%B0%D1%84%D0%B5%D0%B4%D1%80%D0%B0%D1%80%D1%83%D1%81%D1%81%D0%BA%D0%BE%D0%B3%D0%BE%D1%8F%D0%B7%D1%8B%D0%BA%D0%B0%D0%B8%D1%81%D1%82%D0%B8%D0%BB%D0%B8%D1%81%D1%82%D0%B8%D0%BA%D0%B8)*

Об издании  $-\frac{1}{2}$ 

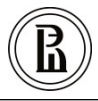

[Редакционно-издательский отдел НИУ ВШЭ –](https://perm.hse.ru/editorial_publishing/) Пермь

Пермь 2020

*Издается по решению редакционно-издательского совета НИУ ВШЭ – Пермь*

Авторский коллектив:

Н. Н. Васинькова, Л. В. Карелина (*раздел 1*), Э. А. Шевченко (*раздел 2*), О. С. Плесовских (*раздел 3*), Ю. Н. Захарова (*раздел 4*)

<span id="page-2-0"></span>Т38 [Электронный ресурс] : сб. учеб.-метод. матер. / Н. Н. Васинькова **Технологии** развития лингвистического мышления школьников [и др.] ; под науч. ред. канд. филол. наук И. В. Самойловой ; Пермский филиал Нац. исслед. ун-та «Высшая школа экономики». — Электрон. дан. — Пермь : Редакционно-издательский отдел НИУ ВШЭ – Пермь, 2020. — 6 Мб; 87 с. — Режим доступа: https://perm.hse.ru/editorial\_publishing/education $4 - 3$ агл. с экрана. — ISBN 978-5-906482-57-0.

В сборник учебно-методических материалов включены разработки учителей Перми и Пермского края, успешно использующих технологии формирования лингвистического мышления школьников в условиях реализации ФГОС.

Материалы сборника ориентированы на учителей русского языка, методистов, а также могут быть использованы обучающимися, желающими повысить уровень своих знаний и эффективно подготовиться к олимпиадам, конкурсам по лингвистике.

> УДК 372.881.1 ББК 74.268.1

ISBN 978-5-906482-57-0 © Национальный исследовательский университет «Высшая школа экономики», 2020

## **СОДЕРЖАНИЕ**

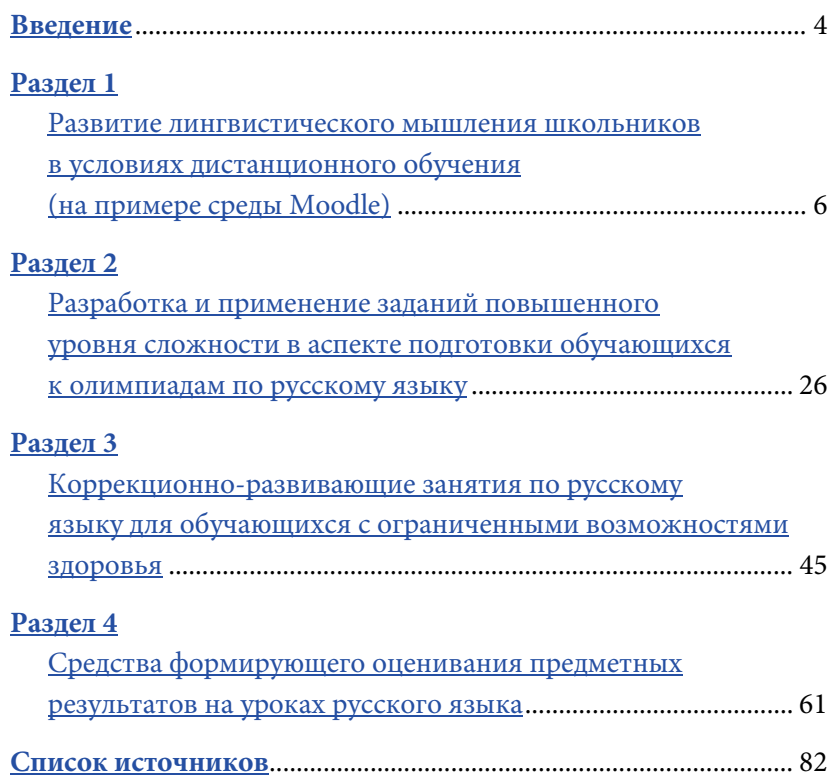

## **ВВЕДЕНИЕ**

<span id="page-4-0"></span>Развитие лингвистического мышления школьников - актуальный и достаточно сложный вопрос, с которым сталкиваются учителя-словесники. Основные принципы формирования лингвистического мышления - проблемность, креативность, системность. Деятельность преподавателя предполагает тщательный отбор и продуманную систематизацию языкового материала с учетом не только доступности и научности, но и грамматической насыщенности.

Важнейшей составной частью профессиональной компетенции учителя является умение использовать средства дистанционного обучения. При данном формате обучения у школьников развиваются такие умения, как понимание и информационная переработка электронных текстов. Обучающиеся усваивают те способы деятельности, которые применяются и в процессе обучения в школе, и в реальных жизненных условиях.

Деятельность современного учителя невозможно представить и без внеурочной работы по предмету. Главная ее задача - развить у обучающихся интерес к предмету, сформировать желание обращаться к различным источникам, в том числе к интернетресурсам, словарям, справочной литературе для знакомства с новыми фактами и явлениями, получения дополнительной информации. Одним из эффективных средств вовлечения школьников

в активную познавательную деятельность является участие в олимпиадах. Такой вид внеурочной работы позволяет выявлять одаренных и талантливых детей, формировать у них положительную мотивацию для обучения.

Нередко педагоги общеобразовательных учреждений работают с обучающимися с ограниченными возможностями здоровья (далее — ОВЗ). Задачи учителя при этом — помочь ребенку преодолеть трудности, которые он будет испытывать по объективным причинам; постараться сделать учебный процесс максимально комфортным, увлекательным и результативным, повлиять положительным образом на активное включение обучающегося с ОВЗ в повседневную жизнь; способствовать успешной социализации, эффективной самореализации в различных видах профессиональной и социальной деятельности.

Безусловно, развитие лингвистического мышления у школьников с ограниченными возможностями здоровья может быть сопряжено с рядом трудностей. От учителя потребуется подбор дидактического материала, который будет соответствовать уровню подготовки обучающихся и обеспечит свободное владение языком.

Немаловажную роль в процессе формирования предметных умений на уроках русского языка играет оценочная деятельность. Реализация ФГОС предполагает новую систему оценки образовательных результатов, которая должна основываться на комплексном подходе. Цель — получить информацию для того, чтобы лучшим образом наметить пути совершенствования учебной деятельности обучающегося, способствовать его активному включению в процесс обучения и эффективному осуществлению учебной деятельности.

В сборнике нашли отражение эти и другие вопросы, рассмотрены подходы к их решению, предложенные учителями русского языка и литературы города Перми и Пермского края и апробированные в работе с различными категориями обучающихся.

5

## РАЗДЕЛ 1

## Развитие лингвистического мышления школьников в условиях дистанционного обучения (на примере среды Moodle)

<span id="page-6-0"></span>Дистанционный формат обучения начал применяться с конца ХХ в. Такой тип образования вошел в нашу жизнь как дополнение к очному образованию, как возможность получать образование тем, кто не может получить его в обычном режиме, как способ разнообразить сам процесс учебы. Современные условия меняют и процесс преподавания, и процесс обучения, и систему привычных представлений об обучении. Преподавателям необходимо приспособиться к новым обстоятельствам, обучающимся по-другому взглянуть на себя и свои занятия, родителям - включиться в обучение собственного ребенка.

В связи с этим актуальным представляется поиск платформы, которая могла бы использовать все возможности дистанционного образования. Таковой для многих оказалась обучающая среда Moodle (модульная объектно-ориентированная динамическая обучающая среда) [Moodle].

Цель данной работы — представить возможности обучающей среды Moodle на примере дистанционного курса «Модуль «Синтаксис» для 5-6-х классов.

Обучающая среда Moodle — система управления курсами, также известная как система управления обучением или виртуальная обучающая среда. Представляет собой свободное веб-приложение, позволяющее создавать сайты для онлайн-обучения [Moodle – википедия].

Данная система успешно используется образовательными учреждениями, так как обладает рядом преимуществ. Приведем их.

1. *Гибкость:* система Moodle позволяет изучать предмет в любое время в любом месте.

2. *Свобода освоения учебного материала.* 

3. *Независимость от конкретного образовательного учреждения и учителя.*

4. Возможность получать *отчетность по многим параметрам обучения:* баллы, время выполнения, просмотры, ошибочные ответы и т.д.

5. Ряд *одинаковых для всех критериев* оценивания ответа.

6. *Возможность создавать собственные курсы* в соответствии с параметрами конкретных потребителей курса.

7. *Доступность на мобильных устройствах*.

8. *Возможность загружать любой контент* (тексты, базы данных, презентации, видео, аудио), взаимодействовать с другими ресурсами.

Курсы в обучающей среде Moodle можно создавать как в модульном виде, так и в виде урочной системы. Это зависит от желания и возможностей учителя и обучающегося. Важно следующее: материалы должны быть тщательно систематизированы и спланированы, т.е. преподаватель должен продумать своеобразную «карту» модуля, чтобы понять, что из чего вытекает и что с чем связано.

Moodle моделирует учебный процесс в измененных условиях образования, позволяет создавать материал для учебного процесса и обеспечивает интерактивное взаимодействие между его участниками. Преподаватель может создавать курс (модуль),

7

редактировать его при необходимости, отслеживать выполнение обучающимися заданий, проверять работы, выставлять оценки по результатам проверки, давать комментарии и обсуждать задания в чате. Обучающийся имеет доступ к материалам курса, может выбирать удобное для себя время выполнения (если работа не предполагает конкретного времени, заданного преподавателем).

Далее рассмотрим курс «Синтаксис» для 5–6-х классов в среде Moodle. На рис. 1–2 представлены элементы курса (задания, интерактивный контент, глоссарий, лекция, опрос и т.п.) и ресурсы (гиперссылка, файл, книга, страница и т.п.), которые доступны для дистанционной работы.

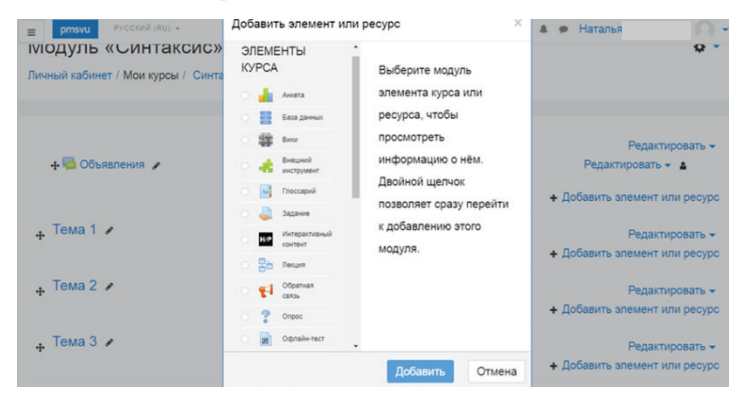

#### **Рис. 1.** Выбор элементов курса

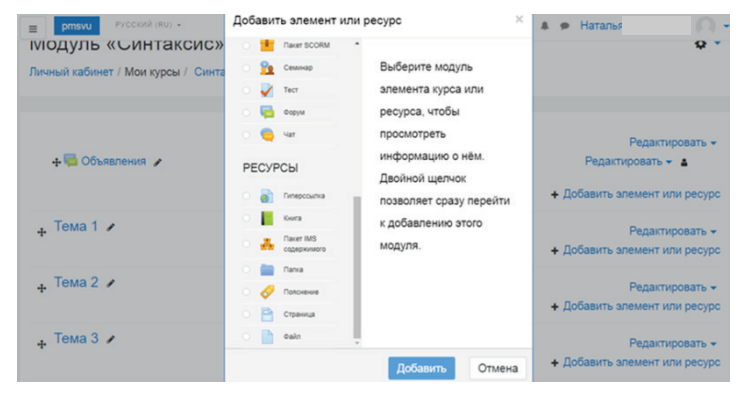

**Рис. 2.** Настройка ресурсов курса

Модуль состоит из теоретической и практической частей. Режимы осваивания модуля:

- свободная система (материалы разбиты по подтемам; ученик занимается, когда сможет и когда захочет);
- урочная система (материалы модуля разбиты по урокамзанятиям, преподаватель ведет занятия в чате, занятия ограничены по времени).

Теоретическая часть позволяет ознакомиться с терминологией и основными единицами раздела «Синтаксис». Теория может быть представлена в следующих форматах:

- видеоурок;
- презентация;
- мапс-карты;
- кластеры;
- документ (Word или PDF);
- глоссарий;
- выдержки из учебника;
- галерея;
- web-страница;
- ссылка;
- текстовая страница.

Трудности представления теоретического материала в дистанционном обучении связаны с пониманием его обучающимися: мы не можем утверждать, что теоретический материал понят всеми на одном уровне. Обучающийся может только прочитать материал и ответить на вопросы.

Обучающая среда Moodle помогает «разнообразить» подачу материала: наряду с текстовыми документами и выдержками из учебника можно отдельно создать глоссарий (словарь), презентацию, галерею, которая позволяет расширить визуальные возможности восприятия. Если ребенок аудиал, то может прослушать видеоурок. Важно, чтобы была вариативность представления теории. Более того, система Moodle позволяет сделать большую базу данных по теоретической части модуля. В идеале ребенок должен иметь возможность выбрать, в каком виде он хочет ознакомиться с материалами.

Вариативность представления теоретического материала не решает главной проблемы — проверки усвоения теоретического материала. На наш взгляд, при дистанционном обучении можно использовать следующие варианты проверки.

1. После знакомства с теоретическим материалом обучающиеся отвечают на вопросы.

2. Обучающиеся формируют кластер, отражающий системные связи между понятиями в теории модуля.

3. Создают мапс-карту по результатам изучения теории.

4. Разрабатывают собственную презентацию с изложением теории в свободной или творческой форме.

5. Заполняют предлагаемую учителем таблицу и т.д.

Приведем примерный план занятий по теме «Синтаксис».

#### **Тема 1. Вводное занятие.**

1. Выполнить диагностический тест.

2. Посмотреть видеоурок № 1 [«Понятие о синтаксисе и пунк](https://www.youtube.com/watch?time_continue=168&v=fXP-VUDBLAY&feature=emb_logo)[туации».](https://www.youtube.com/watch?time_continue=168&v=fXP-VUDBLAY&feature=emb_logo)

3. После просмотра видеоурока № 1 выполнить [задание в сис](https://learningapps.org/display?v=pr315v50v20)[теме LearningApps.](https://learningapps.org/display?v=pr315v50v20)

#### **Тема 2. Словосочетание.**

1. Посмотреть видеоурок № 2 [«Словосочетание. Главное и за](https://www.youtube.com/watch?time_continue=80&v=M0EcEkEKJTw&feature=emb_logo)[висимое слово в словосочетании».](https://www.youtube.com/watch?time_continue=80&v=M0EcEkEKJTw&feature=emb_logo)

2. После просмотра видеоурока ответить на вопросы в онлайн-режиме.

3. Выполнить тест (онлайн — в заданном учителем режиме).

4. Работа над ошибками.

#### **Тема 3. Предложение.**

1. Посмотреть видеоурок № 3 [«Простое предложение».](https://www.youtube.com/watch?time_continue=3&v=fHdjvi9V67U&feature=emb_logo)

2. Составить план видеоурока.

3. Записать аудиофайл-рассказ по плану.

4. Выполнить тренировочное упражнение.

5. Выполнить тренировочный тест. Проанализировать ошибки (если есть).

#### **Тема 4. Главные члены предложения.**

1. Посмотреть видеоурок № 4 [«Подлежащее и сказуемое».](https://www.youtube.com/watch?time_continue=7&v=NVU14N8JZ8o&feature=emb_logo) 

2. Ответить на вопросы.

3. Выполнить интерактивное упражнение.

4. Выполнить контрольный тест «Главные члены предложения».

#### **Тема 5. Второстепенные члены предложения.**

1. Посмотреть видеоурок № 5 [«Второстепенные члены пред](https://www.youtube.com/watch?time_continue=22&v=cK4yxNFmWYM&feature=emb_logo)[ложения».](https://www.youtube.com/watch?time_continue=22&v=cK4yxNFmWYM&feature=emb_logo)

2. Составить вопросы по теме «Второстепенные члены предложения».

3. Выполнить задание в системе LearningApps.

4. Выполнить тест в онлайн-режиме.

5. Создать презентацию по теме «Второстепенные члены предложения».

#### **Тема 6. Тире между подлежащим и сказуемым.**

1. Посмотреть видеоурок № 6 [«Тире между подлежащим и ска](https://www.youtube.com/watch?time_continue=261&v=CQoYwPpW1AU&feature=emb_logo)[зуемым».](https://www.youtube.com/watch?time_continue=261&v=CQoYwPpW1AU&feature=emb_logo)

2. Составить таблицу «Тире между подлежащим и сказуемым».

3. Заполнить таблицу примерами из упражнения.

4. Выполнить тест.

5. Написать сочинение-описание.

#### **Тема 7. Простое осложненное предложение.**

1. Посмотреть видеоурок № 7 [«Предложение с однородными](https://www.youtube.com/watch?time_continue=10&v=54umQz4JhKY&feature=emb_logo)  [членами».](https://www.youtube.com/watch?time_continue=10&v=54umQz4JhKY&feature=emb_logo)

2. Изучить файл с материалом об однородных членах предложения.

3. Составить мапс-карту «Знаки препинания в предложениях с однородными членами».

4. Выполнить упражнение.

5. Выполнить тренировочный тест.

6. Выполнить контрольный тест «Знаки препинания в предложениях с однородными членами».

#### **Тема 8. Простое осложненное предложение.**

1. Посмотреть видеоурок № [8 «Предложения с обращениями».](https://www.youtube.com/watch?time_continue=4&v=WySTfrZr6H8&feature=emb_logo) 

2. Прослушать аудиофайл и выписать обращения.

3. Составить предложения с обращениями.

4. Выполнить тест в системе LearningApps.

5. Написать диктант и выполнить грамматическое задание.

### **Тема 9. Синтаксический разбор простого предложения.**

1. Посмотреть видеоурок № 9 [«Синтаксический разбор про](https://www.youtube.com/watch?time_continue=221&v=VlCrB_JSEqM&feature=emb_logo)[стого предложения».](https://www.youtube.com/watch?time_continue=221&v=VlCrB_JSEqM&feature=emb_logo)

2. Составить мапс-карту разбора простого предложения.

3. Выполнить разбор предложений.

## **Тема 10. Сложное предложение.**

1. Посмотреть видеоурок № 10 [«Сложное предложение. Зна](https://www.youtube.com/watch?time_continue=26&v=NVZYwwxy9f4&feature=emb_logo)[ки препинания в сложном предложении».](https://www.youtube.com/watch?time_continue=26&v=NVZYwwxy9f4&feature=emb_logo)

2. Составить план-схему «Сложное предложение и знаки препинания в нем».

3. Создать аудиофайл с рассказом по плану-схеме.

4. Написать выборочный диктант. Прослушать аудиофайл и выписать номера сложных предложений.

5. Выполнить упражнение в системе LearningApps.

### **Тема 11. Предложения с прямой речью.**

1. Посмотреть видеоурок № 11 [«Прямая речь».](https://www.youtube.com/watch?time_continue=9&v=9YgPaBRRXoM&feature=emb_logo) 

2. Построить схему предложений.

3. Написать изложение.

#### **Тема 12. Диалог.**

1. Посмотреть видеоурок № 12 [«Диалог».](https://www.youtube.com/watch?time_continue=4&v=vdzVQTEjNys&feature=emb_logo) 

2. Составить диалог по теме.

#### **Тема 13. Обобщающее занятие.**

- 1. Составить мапс-карту «Синтаксис».
- 2. Решить [кроссворд.](https://learningapps.org/display?v=pcb0kpska20)
- 3. Обсудить проблемные вопросы на форуме.
- 4. Решить контрольный рандомный тест.

После освоения теоретического блока необходимо переходить к практике. Практическая часть также может иметь несколько вариантов, разные форматы работы и уровни сложности.

Цель практической работы — обеспечить максимально полный разбор и мониторинг усвоения важных аспектов теории. Практическая часть включает следующие виды заданий:

- тесты;
- упражнения;
- диктанты;
- изложения;
- творческие работы;
- решение заданий (кроссвордов, ребусов, загадок и т.п.);
- устные и письменные ответы и др.

Практические задания расположены в таком порядке, в котором обучающийся должен их выполнить. Принципы расположения зависят от позиции учителя: от простого к сложному, от заданий на воспроизведение — к заданиям, формирующим метапредметные компетенции, от заданий на отработку — к творческим. Важно отметить, что, несмотря на разнообразие заданий, их последовательность должна быть именно такой, как мы указали.

На наш взгляд, работа в системе Moodle может предложить разнообразные формы работы, так как является «открытой», позволяющей использовать другие ресурсы.

Рассмотрим комплекты заданий, представленные в нашем курсе. Как правило, в такой комплект входит само задание, методическое указание к нему (объяснение, что и как надо выполнить), критерии оценки (можно добавить также дополнительные материалы для более качественного выполнения задания или образцы, если это необходимо). Важно, что критерии оценки ребенок видит сразу и может соотнести с выполнением задания, что при очном обучении зачастую невозможно. Курс может содержать и различный дополнительный материал, необходимый для работы: тренажеры, рабочие и тематические тетради, хрестоматии, учебники, аудио- и видеофайлы, схемы и т.п.

#### Тесты

Мы использовали диагностические, тренировочные, игровые тесты. Диагностический тест дан для выполнения в теме № 1, чтобы обучающийся вспомнил и понял, какими знаниями и на каком уровне он владеет. Система позволяет ограничить время выполнения теста, количество попыток и сразу же отследить правильность выполнения задания. Это значительно сокращает затраченные учителем усилия. Поскольку тест направлен на диагностику знаний, мы предоставили две попытки прохождения теста, ограниченных по времени. Вполне вероятно, что, выполняя тест в первый раз, обучающийся к чему-то невнимательно отнесется, что-то упустит из вида, и, воспользовавшись второй попыткой, он сможет более ответственно подойти к решению.

Следующий этап - осмысление, рефлексия. Ученик должен дать короткий письменный ответ (это заложено в описании задания), который поможет ему осознать пробелы, если таковые имеются. Форма ответа может быть произвольной, но для 5-х классов предполагается определенный формат ответа в виде таблицы. Для 5-классников целесообразно дать также пример заполнения таблицы (табл. 1).

#### Таблица 1

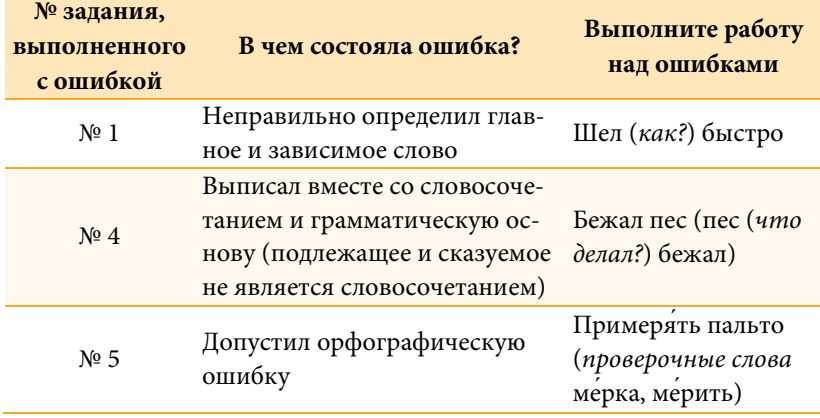

## <span id="page-15-0"></span>Тема 2. «Словосочетание. Главное и зависимое слово в словосочетании»

Таким образом, преподаватель увидит и результаты каждой попытки с ответами и ошибками, и рефлексию обучающегося.

Тренировочные тесты размещены в темах № 2, 3, 5, 6, 7, 8. Каждый тренировочный тест дается на отработку определенной темы. Можно импортировать тесты из любого источника (например, с сайта преподавателя, из орфо-тренажеров, «Решу ЕГЭ» и др.), «привязывать», например, к «всплывающему» окну (мы прикрепили в этом модуле упражнения и тесты из системы Learning Apps во «всплывающем» окне), создавать тесты в самой системе, причем рандомные (тесты со случайным выбором задании при условии объемной базы). Данные форматы являются определенной системой защиты от несамостоятельного решения, что актуально при дистанционном обучении. Тесты могут быть с выбором ответа, с кратким ответом, с открытым ответом, на соответствие и др.; могут быть в игровом формате (в системе Learning Apps, например, мы представили игровой тест «Скачки» (рис. 3) соревновательного характера, где ученик может соревноваться с другими или с условным противником (компьютером), выбрав его из предложенного списка).

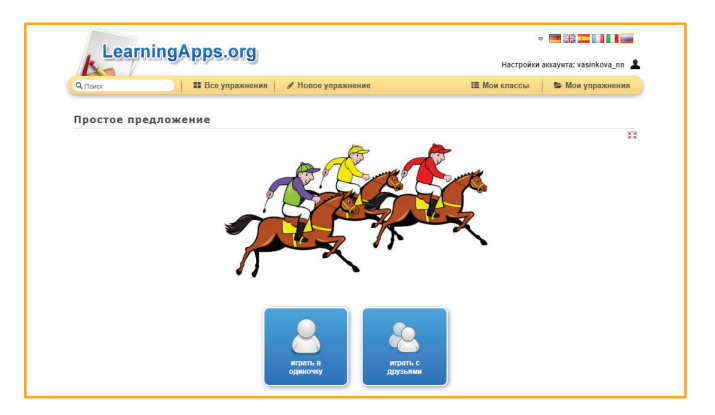

<span id="page-16-0"></span>**Рис. 3.** Игровой тест в системе LearningApps

Каждый модуль сопровождается своим, наиболее рациональным для данного материала видом теста. В данном модуле мы предусмотрели два *контрольных теста*, особенно важных для дальнейшего изучения курса русского языка. Это контрольный тест темы № 4 «Главные члены предложения» и темы № 7 «Знаки препинания в предложениях с однородными членами».

*Итоговый тест* размещен в задании № 13 — после обобщения материала. Это рандомный тест, выполнить который надо в строго отведенное время, чтобы уменьшить вероятность списывания или обмена мнениями.

Выполнения тестов — диагностического и тренировочных проходит в свободном режиме, т.е. преподаватель задает определенные рамки для освоения темы, во время которых должны быть поэтапно выполнены все задания, в том числе и тесты.

Поскольку темп работы, уровень подготовки и самостоятельности у обучающихся разный, каждый может работать в комфортном для себя режиме. Безусловно, сроки не должны быть слишком длительными (в этом модуле на каждую тему отводится два дня). Можно вообще не определять время выполнения каждой темы, но такой режим точно не для учеников среднего звена, поскольку велика вероятность того, что все будет решаться

в последний день. На рис. 4 представлена возможная настройка курса, которая задается преподавателем (если возникнет необходимость, можно редактировать ее).

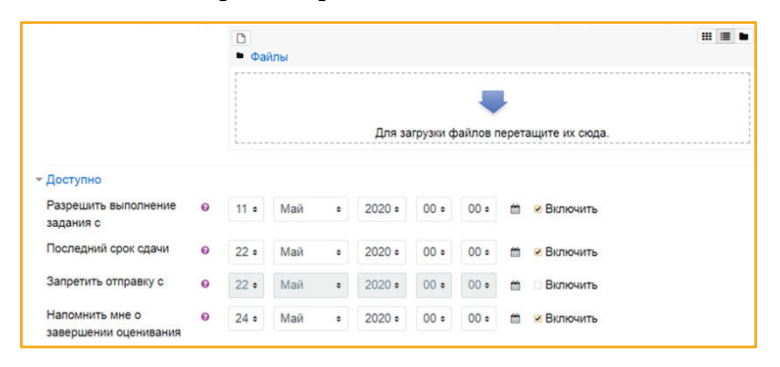

**Рис. 4.** Настройка срока выполнения работы

Время на выполнение диагностического и тренировочных тестов условно: нужно выставить такое, за которое обучающийся должен справиться с заданием. Но это, скорее, лишь ориентир: обучающийся может потратить больше времени, главное, чтобы он справился с заданием. Тесты же контрольные и итоговые требуют четких временных рамок (день – время начала – время окончания). В нашем случае — день, время с 10.00 до 10.40.

Преподаватель сразу видит форму отчета, где отражаются балл, правильность выполнения каждого задания, время выполнения, количество попыток. При анализе данных отчетов можно сделать определенные выводы о качестве усвоения темы, так как данные мониторинга практически исчерпывающие. В личном кабинете каждого обучающегося также есть эти данные.

#### **Упражнения**

Как и тесты, упражнения могут быть сформированы в Moodle или привлечены из других источников, являться тренировочными или контрольными. Данный курс содержит обычные тренировочные упражнения и интерактивные (можно использовать такие сервисы, как Umaigra, LearningApps и др.). Упражнения предусмотрены в следующих темах:

- № 3 «Простое предложение»;
- № 4 «Подлежащее и сказуемое»;
- № 6 «Тире между подлежащим и сказуемым»;
- № 7 «Предложение с однородными членами»;
- № 8 «Простое осложненное предложение»;
- № 9 «Синтаксический разбор простого предложения»;
- № 10 «Сложное предложение»;
- $N<sup>o</sup> 11$  «Прямая речь».

Таким образом, представлено достаточно много упражнений, поскольку для обучающихся 5–6-х классов такая форма работы является актуальной. В упражнениях встречаются различные виды заданий:

- в упражнении темы № 3 обучающимся предлагается выбрать предложения и выписать их (можно выполнить или в Word, или в тетради и прикрепить фото / файл с выполненным заданием для проверки);
- № 4 «собрать» подлежащее и сказуемое в каждом предложении,
- № 6 заполнить составленную таблицу «Тире между подлежащим и сказуемым» примерами из упражнения;
- № 7 распространить предложения однородными членами;
- № 8 составить предложения с обращениями;
- $N<sup>°</sup> 10$  выполнить упражнение в системе LearningApps, где нужно распределить по колонкам простые и сложные предложения;
- № 11 выбрать предложения с прямой речью и построить схему предложений.

Можно отметить, что выполнение таких заданий (перевод текста в таблицу, классификация, построение схем и т.п.) формируют необходимые метапредметные компетенции.

Для более глубокой отработки навыков в качестве дополнительных заданий рекомендуем упражнения из учебника или другого источника. При этом они могут быть предложены только желающим; могут быть назначены не всему классу, а группе обучающихся, у которых есть проблемы в отработке какой-либо темы, или, наоборот, ребятам, которые хотят изучать предмет углубленно — упражнения повышенного уровня сложности. Выполнять упражнения обучающийся может непосредственно в окне задания, или в тетради, или на отдельном листе с последующей отправкой преподавателю скана или фото.

Что касается проверки упражнений, она несколько сложнее, поскольку преподавателю приходится самому проверять такую работу. Если тесты проверяются автоматически и преподаватель видит полную картину выполнения, то автоматическая проверка упражнений невозможна.

#### **Письменные работы**

Следующая форма работы — работы письменного характера, такие как диктанты, изложения, сочинения, творческие работы. Диктанты представлены в темах № 8 и 10. В теме № 8 — диктант с дополнительным заданием, в теме № 10 — выборочный диктант. В каждом случае прикрепляется аудиофайл, под который обучающийся и записывает текст. Грамматическое задание к диктанту № 8 можно дать в нескольких вариантах, даже индивидуальные, чтобы обеспечить бóльшую самостоятельность. Выборочный диктант в теме № 10 предполагает выписывание номеров сложных предложений. Оба диктанта ограничены по времени (первый — 40 минут вместе с грамматическим заданием, второй — 15 минут, так как требует мысленной аналитической деятельности, записывать же нужно только номера предложений). Однако диктантов предусмотрено мало, поскольку эта форма деятельности не особенно эффективна в дистанционном формате.

Аудиофайлы с изложением тоже прикрепляются к занятию. В настройках обозначается время включения первого чтения изложения, а затем — второго. При необходимости можно предусмотреть и третье чтение для обучающихся, которым трудно изложить текст с двукратного прочтения. Количество обращений к тексту можно будет увидеть из отчета по изложению. Плюсы работы с аудиоформатом изложения в том, что такая работа предусмотрена в итоговой аттестации 9-классников, а следовательно, готовит обучающихся к нему с 5-го класса. Изложение предусмотрено в теме № 11 «Прямая речь». Сама работа выполняется в строго отведенное время. По выполнении сразу отсылается преподавателю (скан / фото).

В качестве творческих работ могут быть сочинения, письменные работы разной жанровой структуры (сказка, путешествие, стихотворение и т.п.). Если сочинения обязательны к выполнению (в теме № 6 — сочинение-описание предмета), то создание сказки, рассказа, стихотворения и др. — по желанию обучающегося. Чтобы стимулировать обучающегося к такой деятельности, можно предусмотреть дополнительную оценку, возможность оформления работы рисунками, картами, графическими изображениями, презентациями, играми и т.д. При выполнении творческой работы формируются многие метапредметные компетенции (определение родовидовых отношений, классификация языковых единиц, систематизация материалов и др.).

### **Кроссворды и другие форматы**

К интересным формам работы, помогающим разнообразить дистанционные занятия, можно добавить следующие задания:

- кроссворды;
- таблицы, планы-схемы, мапс-карты;
- ребусы;
- загадки и др.

Подобные задания интересны, мотивируют обучающихся к познанию, служат развитию творческих способностей.

Решение *кроссворда* предусмотрено в теме № 1 «Понятие о синтаксисе и пунктуации» и в теме № 13 «Обобщающее занятие». Первый кроссворд (рис. 5) построен на материале, который был известен школьникам ранее. В непринужденной и интересной форме ребята должны разгадать его, вписывая в строчки лингвистические термины, так или иначе связанные с общей темой модуля. Возможно, какие-то термины будут «угаданы» по появившимся буквам. Но, скорее всего, обучающийся запомнит их после этой работы.

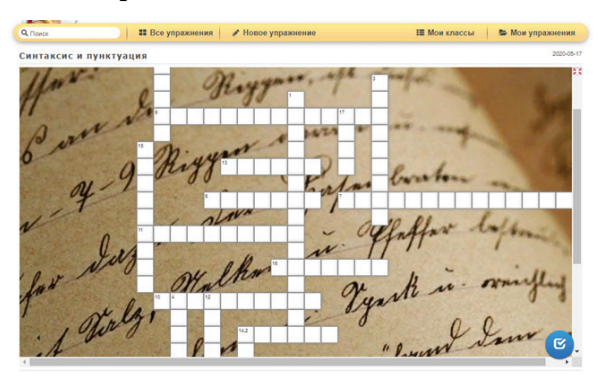

**Рис. 5.** Кроссворд к теме № 1

В теме № 13 кроссворд уже другой, поскольку наряду с ранее известными ребятам толкованиями терминов опирается и на материал, изученный в курсе тем № 1–12. Данные кроссворды составлены в LearningApps и появляются во «всплывающем» окне. LearningApps — удобный ресурс для составления кроссвордов, так как облегчает работу преподавателя: достаточно лишь вводить вопросы-комментарии и ответы к ним, а система сама выстроит кроссворд. Кроме того, можно предложить школьникам составить кроссворды и упражнения в LearningApps самостоятельно. Обычно ребята с интересом включаются в работу, а польза от такой деятельности, безусловно, есть: надо отобрать необходимый материал по определенной теме, четко сформулировать вопросно-ответную конструкцию и т.п.

*Составление таблиц, схем и мапс-карт* — еще один вид работы, представленный в модуле. Прежде всего, можно говорить о том, что такая деятельность учит школьников визуализировать информацию. Но предварительно нужно проанализировать ее, т.е. выбрать, структурировать, определить приоритетность задач, выделить и запомнить ключевую информацию. В дальнейшем эта работа поможет в составлении планов, конспектов, а также в реализации не только учебных, но и жизненных планов.

К примеру, в теме № 6 нужно создать таблицу «Тире между подлежащим и сказуемым» с примерами. Достаточно было прослушать видеоурок, а потом обратиться к учебнику. В задании предлагалось сравнить материал параграфа учебника и видеоурока, затем заполнить таблицу в соответствии с материалом.

Построение схем — обычный вид работы, но 5-классники и 6-классники ему еще только учатся. Поэтому в теме № 5 обучающиеся должны составить схему «Второстепенные члены предложения» для опоры при устном ответе.

Составление таблиц и схем готовит к следующему этапу созданию мапс-карт. Это полезная, интересная, творческая работа. В центре карты — идея или тема, к которой поэтапно добавляются ключевые ступени, категории, нужные для «расшифровки» данной темы. Можно указать и связи между ними, обозначить уровни, т.е. сделать все, чтобы карта была легко читаемой и максимально «прозрачной». Оформление карты может быть разным: строгой иерархичной схемой, рисунком, диаграммой, созданной с помощью компьютерных программ или обычными фломастерами/карандашами на листе. Создать интеллектуальные карты предлагается в следующих темах:

- № 7 «Знаки препинания в предложениях с однородными членами»;
- № 9 «Разбор простого предложения»;
- № 13 «Синтаксис и пунктуация».

Как можно заметить, здесь тоже реализуется принцип «от простого к сложному» (таблицы-схемы-интеллектуальные карты). И порядок создания мапс-карт в модуле заканчивается составлением самой сложной карты - «Синтаксис и пунктуация». Чтобы создать обобщающую по своей сути карту, нужно анализировать и структурировать весь тематический материал, т.е. «собрать» все свои знания по данной теме. Поскольку работа очень объемная и трудоемкая, можно воспользоваться технологией учебного сотрудничества и предложить групповую работу над картой, разделив класс на группы и назначив руководителей, а затем сравнить результаты. Рекомендуем воспользоваться такими сервисами, как Mindomo, Майндмэппинг, Popplet, Coggle и др.

Ребусы также занимательный формат. В этом модуле ребусы даны в качестве небольшой загадки к темам № 4, 7.

Создание презентации - еще один часто используемый вид работы. Мы предлагаем обучающимся дистанционно создать общий продукт - презентацию. Используя информационные технологии и технологию учебного сотрудничества, ребята должны подготовить презентацию, работая над темами № 5 и № 7. В эти темы включено много теоретического материала, что предоставляет массу возможностей для разработки хорошей презентации. Техническое задание дано в описании к этому виду работы. Оно может быть представлено в следующем виде.

Составление презентации по теме «Второстепенные члены предложения».

Пользуясь любыми источниками, разработайте презентацию модуля «Второстепенные члены предложения» (выполнение всех этапов обязательно, распределять роли и задания каждому функционал назначенного (выбранного) руководителя).

- Выберите, какие основные понятия модуля и в каком объеме вы должны знать и применять.
- Подберите иллюстративные примеры к каждому теоретическому блоку, расположите их в соответствии с логикой изложения.
- Выберите форму представления материала: в виде таблиц, схем, кластера и т.д.
- Подготовьте задания к каждому блоку разной степени сложности.
- Подготовьте итоговый тест, разработайте балльную оценку (для «продвинутых» обучающихся).
- Сформулируйте вопросы к учителю, если таковые возникают (это обязательный этап).

Мы предлагаем обсудить техническое задание и прояснить все моменты, которые вызывают вопросы. Техническое задание составлено так, чтобы обучающиеся могли применить свою информационную компетентность (отбирая, компонуя и описывая материал).

Сейчас есть сервисы, которые позволяют создавать презентацию дистанционно, причем групповую (например, [Google-пре](https://www.google.ru/intl/ru/slides/about)[зентации\)](https://www.google.ru/intl/ru/slides/about): каждый участник может дополнять общую работу своим слайдом и редактировать его. Потом можно организовать публичную дистанционную защиту своей работы, при этом комментировать ее может и руководитель группы, и каждый участник.

Еще один вид работы — *запись обучающимися аудиофайла.* Он предлагается в следующих темах:

- № 3 аудиофайл-рассказ «Простое предложение» по составленному ранее плану видеоурока;
- № 10 аудиофайл-рассказ «Сложное предложение и знаки препинания в нем» по плану-схеме.

Запись аудиофайла с рассказом по плану и плану-схеме развивает и формирует метапредметные и предметные компетенции, а именно:

- учит определенной систематизации, логичности, последовательности, связности;
- развивает навыки публичной речи;
- учит выбирать и использовать в рассказе необходимые выразительные средства;
- формирует «чувство стиля», умение общаться.

Таким образом, данный вид работы готовит обучающихся к итоговому собеседованию в 9-м классе. Введение итогового собеседования показало определенные проблемы: многим школьникам трудно было пересказать текст, составить рассказ по картинке (логичный и связный) и говорить необходимое время четко и ясно. Поэтому мы и привлекли такой вид работы (составление текста по схемам и планам, их аудиозапись) в учебный процесс.

В данный модуль мы не включили выполнение задания в формате видео, но это возможно. Например, создание дидактического мультфильма. В следующем модуле мы постараемся предусмотреть и этот вид деятельности.

Итак, система дистанционного образования в школе может быть создана с помощью обучающей среды Moodle. По нашему мнению, Moodle — оптимальная из существующих систем, так как позволяет использовать множество ресурсов и материалов, при этом не усложняя и не упрощая их, что часто происходит при дистанционном обучении. Подробнее о Moodle можно узнать здесь: [Эшназарова, 2015, с. 41–44; [Системы…](https://lmslist.ru/)].

В обучающей среде Moodle возникают такие же проблемы, как и на других платформах: невозможность проверки самостоятельного выполнения заданий, невозможность исключения списывания. Однако преподаватель может частично устранить эти проблемы: предлагая рандомные задания, письменное выполнение упражнений, создавая базу упражнений и тестов, задавая случайный выбор, ограничивая время выполнения, записывая видео и аудио в качестве ответов учеников и размещая их на платформе. Кроме того, можно предложить ребятам творческие задания, которые позволят проверить уровень освоения предмета, а также сделать образовательный процесс интересным и увлекательным.

## **РАЗДЕЛ 2**

**Разработка и применение заданий повышенного уровня сложности в аспекте подготовки обучающихся к олимпиадам по русскому языку**

<span id="page-26-0"></span>*Актуальность* разработки заданий повышенного уровня сложности обусловлена необходимостью создания условий для высокомотивированных детей с целью развития их познавательного интереса к русскому языку, его историческому прошлому через участие в различных олимпиадах.

*Новизной* разработки является использование в ней не изученного ранее краеведческого материала и отражение в нем исторических изменений во всем их многообразии. Задания по истории русского языка являются важной составляющей предметной олимпиады, поэтому и дидактические материалы включают языковые явления, связанные с историческими изменениями.

*Цель* представления материалов — учебно-методическое обеспечение процесса подготовки высокомотивированных обучающихся 9–11-х классов к олимпиадам по русскому языку муниципального и регионального уровней.

*Задачи:*

- изучить опыт работы по данной теме;
- систематизировать принципы работы с высокомотивированными детьми;
- разработать оригинальные дидактические материалы по данной теме;
- апробировать комплекс дидактических материалов на уроках русского языка в 9–11-х классах и во внеурочной деятельности.

Образовательная технология, отраженная в дидактических материалах, — персонализованное обучение с учетом индивидуальных потребностей обучающихся.

Дидактические материалы включают четыре текста краеведческой направленности и задания к ним. Тексты содержат информацию о городе Перми в XIX–XXI вв., которая может дополнить представления обучающихся о малой родине, ее прошлом:

- XIX в. письмо М. М. Сперанского А. А. Столыпину, текст русского писателя П. И. Мельникова (псевдоним — Андрей Печерский);
- начало XX в. произведение русского писателя, пермяка Михаила Осоргина;
- середина ХХ в. текст пермской писательницы Бэлы Зиф.

Языковые единицы, содержащиеся в текстах, отражают исторические изменения, происходившие на разных уровнях языковой системы (кроме синтаксического):

- исторические чередования гласных / согласных; беглость гласных; явление полногласия — неполногласия;
- изменения в фонетической характеристике звуков, отразившиеся на современной орфографии;
- изменения в морфологической структуре слова;
- исторические процессы, вызванные падением редуцированных;
- изменения в лексическом значении слов.

Вопросы и задания к текстам выходят за рамки школьной программы, поскольку углубленное изучение исторических процессов, происходивших в русском языке в разные периоды его развития, в общеобразовательной программе по русскому языку не предполагается.

К каждому тексту предлагаются задания двух уровней сложности, а также приведены ответы.

1. *Задания 1–5* (уровень 1) носят репродуктивный характер и предполагают поиск языковых явлений с опорой на знания по истории языка, о процессах, происходивших в нем.

2. *Задания 6–10* (уровень 2) предполагают не только актуализацию знаний по истории языка, но и реализацию эвристического подхода. Кроме того, в задании 10 предлагается творческая работа — небольшое эссе на тему.

Анализ текстов в синхронном и диахронном аспектах предполагает обращение обучающихся к этимологическим словарям и справочникам.

Представленные материалы адресованы педагогам-словесникам и обучающимся, участвующим в олимпиадах по русскому языку разного уровня.

## **Дидактические материалы для подготовки обучающихся 9–11-х классов к участию в олимпиадах по русскому языку**

**Прочитайте текст 1 и выполните задания к нему.**

#### **Текст 1**

*Из письма М. М. Сперанского А. А. Столыпину от 23 февраля 1813 г.*

(1)Наконец я в Перми и у губернатора. (2)Отводят дом холодный, но предобрый молодой хозяин… (3)Квартальные, приставы, вся полицейская сволочь являются поминутно, стерегут самое мое дыхание. (4)Самый трусливейший, хотя и не самый

злейший губернатор. (5)Нанимаю другой дом, переезжаю; через несколько дней является ваш Василий с письмом от брата и от Е. Андреевны из Казани. (6)Нужно было ему возвратиться. (7)Быв нездоров, пишу к губернатору, чтобы дозволил ему обратный путь. (8)Приезжает губернатор; объявляю ему, что, получив письмо от домашних, я хочу им отвечать; предлагаю даже прочитать те и другие письма — отрицается и дает подорожную. (9)Через два дня мне сказывают, что Василий мой на второй станции схвачен, обыскан, отобраны у него письма, и он отпущен. (10)Ударили в набат, что это переписка с Бонапартом. (11)Являюсь к губернатору, предлагаю ему унять сии слухи, возвратить схваченные письма, или я буду жаловаться государю. (12)По отзыву его пишу самую горькую жалобу к государю и письмо к министру полиции; все сие отправляется с тою же почтою, как и донесение губернатора.

(13)Между тем приезжают и мои; кой-как, с великою нуждою, учреждаем и начинаем жить тесно, холодно, дымно, но вместе. (14)Вскоре к нам присоединяется и брат мой, столь поздно и столь невинно отставленный. (15)Ни одна душа христианская приступить к нам не смеет. (16)Живем, как на пустом острову, и знаем о свете только по газетам, которые достают люди украдкою.

(17)Обоз, отправленный из Нижнего водою, замерзает в Каме, где же? (18)В Оренбургской губернии, в снегах и лесах непроходимых. (19)Вины, припасы, — все перемерзло; через четыре месяца, в самые трескучие морозы, с неимоверными издержкам и едва наконец его отрыли и доставили.

(20)В декабре брат собирается в Казань, чтоб учредить там дела свои и делать нужные для дому запасы. (21)Губернатор объявляет, что ему, да и всему моему семейству, нельзя из Перми выехать, доколь не получит он на представления свои из Петербурга разрешения. (22)Итак, вся моя семья, Лиза, m-me Stephens, брат, все мои и ваши люди в ссылке и под арестом?

(23)Из всех горестных моих приключений сие было самое горестное и, может быть, первое, которое до души меня тронуло. (24)Видеть всю мою семью за меня в ссылке и где же! (25)В Перми.

(26)Надобно, чтоб я вам дал некоторое понятие о сем городе. (27)Зима стала в сентябре. (28)32 градуса — мороз обыкновенный, а бывает и 38. (29)Соленые огурцы — лакомство и редкость; судите о других овощах. (30)С трудом можно достать картофелю; рыбу и говядину привозят из Сибири; все почти население составлено из ссыльных. (31)Бем, сосланный за убийство по суду, есть здесь один из обывателей почетных.

(32)К сему присоединилось зло, давно уже для меня небывалое. (33)Переездами и безмерным и, но необходимыми во всем передачами и убытками мы так издержались, что жить стало нечем; менять нет способу; писать в Петербург — два месяца, и некому писать. (34)Стали занимать у своих людей; все заняли и съели; принуждены пустить в заклад золотые табакерки и Лизины вещи… [Письма…]

#### **Задания к тексту 1**

#### *Уровень 1*

**1.** Из предложений 13–15 выпишите слова, которые можно отнести к старославянизмам на основании одинакового признака. Графически отметьте этот признак.

**2.** Из предложений 16–19 выпишите слова с историческими чередованиями согласных в корне. Докажите факт чередования: запишите рядом однокоренное слово, выделите корень в однокоренных словах и подчеркните чередующиеся согласные.

**3.** Из предложений 1–7 выпишите слова с полногласием / неполногласием. К каждому слову подберите и запишите однокоренное слово с неполногласием / полногласием, подчеркните полногласные и неполногласные сочетания.

**4.** Выпишите из текста слова, имеющие устаревшую грамматическую форму, подберите к каждому из них современную словоформу.

**5.** Выпишите из текста историзмы, запишите их значения. К какому стилю речи они принадлежат? Найдите историзмы, которые в современном русском языке перешли в разряд общеупотребительной лексики.

### *Уровень 2*

**6.** В первом абзаце найдите и выпишите слово, которое является историческим родственником слову «царь».

**7.** Из первого абзаца выпишите слово, которое первоначально означало «мусор, собранный в одно место». В каком значении употреблено это слово в тексте? Докажите свою точку зрения.

**8.** В абзацах 2–4 найдите слово, которое первоначально обозначало предмет, изображенный на рис. 6. К какому пласту лексики принадлежит это слово?

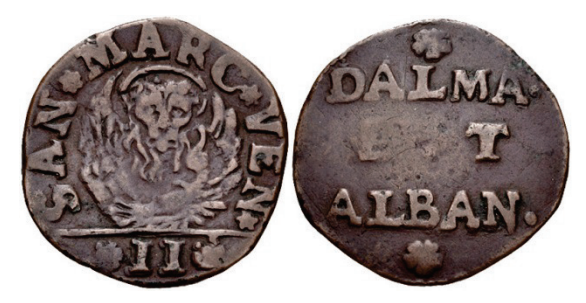

**Рис. 6.** Иллюстрация для задания № 8

**9.** Разберите слова по составу с точки зрения исторического и современного членения: *возвратиться, приключиться*. Какой исторический процесс прошел в этих словах? Выпишите из текста еще одно слово, в котором проходил этот же исторический процесс.

**10.** Напишите эссе на тему «Город Пермь в жизни М. М. Сперанского». В работе укажите языковые средства, помогающие понять чувства, которые испытывал М. М. Сперанский, живя в нашем городе.

## **Ответы**

**1.** Между, нуждою, учреждаем.

**2.** Свете – свеча – освещение, украдкою – кража, отправленный – отправить, Нижнего – низ, Оренбургской – Оренбуржье,

снегах – снежный, непроходимых – прохожу, месяца – месячный, трескучий – трещать, морозы – мороженое, наконец – кончить, доставили – доставлять.

**3.** Холодный – хладный, молодой – младой, возвратиться – воротиться, нездоров – здравие, обратный – оборотный.

**4.** Острову – острове, вины – вина, для дому – для дома, картофелю – картофеля.

**5.** *Квартальные*. Квартальный — с 1782 г. до середины XIX в. должностное лицо городской полиции в Российской империи. Надзирал за порядком в определенном квартале. Должность соответствовала 11-му (в столицах 10-му) классному чину Табели о рангах.

*Приставы* — название должностного лица в системе управления государством в Российской империи, надсмотрщик, надзиратель, смотритель, вообще должностное лицо, приставленное к чему-либо.

*Подорожная* (*сокр.* от Подорожная грамота) — документ в России, дающий право пользоваться правом проезда на казенных лошадях.

Официально-деловой стиль речи.

Губернатор, полиция.

**6.** Василий.

**7.** Сволочь. Русское существительное «сволочь» известно с XIV в. (в значении «сволоченный куда-либо мусор»). Происходит от глагола «волочь», из праславянской формы *volčiti,* от которой в числе прочего произошли: ст.-слав. *влачѫ, влачити* (др. греч. *ἕλκειν*), русск. *волочь, волочить* [\[Этимологический…](https://lexicography.online/etymology/shansky/)].

*Сволочь —* прост. устар. *«люди низкого происхождения или положения»;* груб. прост. «cброд, подлые, скверные люди». В этом значении оно и употреблено в письме М. М. Сперанского [\[Там же\]](https://lexicography.online/etymology/shansky/).

**8.** Газета. Заимствовано в Петровскую эпоху из французского языка: *gazette* — «монета в 2 сольди», такой была плата, за которую можно было прочитать, а затем и купить рукописную вначале газету. Итал. *gazzetta* — сущ., производное от *gazza* «сорока». Монета называлась так по вычеканенной на ней птице [\[Там же\]](https://lexicography.online/etymology/shansky/).

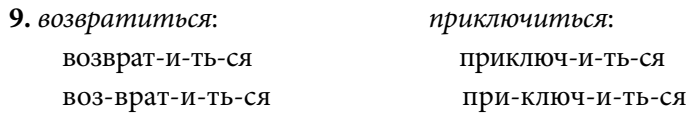

Переразложение — перераспределение морфемного состава внутри слова при сохранении им производного характера [Современный…, 1981].

Сволочь, убытками.

**Прочитайте текст 2 и выполните задания к нему.**

**Текст 2**

*П. И. Мельников (Андрей Печерский)*

#### **Поездка в Кунгур**

(1)...5 августа 1839 года мы выехали из Перми с двумя бураками пельменей и со множеством желаний благополучного пути. (2)Этими дарами наградили нас добрые наши знакомые. (3)Мне жаль было расставаться с Пермью. (4)Живши так долго в этом городе, я привык к тамошней полусонной жизни, даже и к некоторым тамошним простеньким чудакам, к тамошним добреньким барыням и барышням. (5)Что ни говорите, а привычка много делает; мне и до сих пор приятно вспоминать вечера, проведенные в курьезных спорах о политике и литературе, гулянья на заимках, катанья по Каме. (6)Патриархальная простота, радушное гостеприимство пермяков мне всегда будут приятны. (7)Что же делать, если у иных найдете вы мало еще образования. (8)Они ведь в Перми живут, а Пермь посмотрите-ка где.

(9)Быстро катилась наша долгуша по пустой, пыльной, но зато главной улице Перми... (10)Миновав дом училища детей канцелярских служителей, мы поехали к Кунгурской заставе. (11)Направо тянулся когда-то бывший прекрасный бульвар. (12) Нынче он совершенно заброшен, ротонда, выстроенная в cpeдине его, для удовольствия публики, теперь только пугает ее, потому что

с каждым часом надобно ожидать ее падения. (13)Бульвар гармонирует с городом, в котором нечистота и беспорядок препорядочный. (14)Как можно сравнить с Пермью богатые заводы: они столицы в сравнении со своим губернским городом.

(15)В одной версте от заставы начинается лес, среди которого идет прекрасная тальковая дорога, устроенная Модерахом, бывшим прежде здесь губернатором и прекрасно устроившим было свою губернию… (16)Девять верст идет дорога эта скучным лесом, на десятой версте начинается спуск. (17)Мы подъехали к деревне Фроловой, которая стоит на речке Мулянке. (18)Местоположение прекрасно. (19)Роскошь! (20)Перед вами обширная ложбина, покрытая ручейками, лесочками; светлая Мулянка прихотливо извивается по ней; на последнем плане картины имеются возвышенности, покрытые лесом: это, как говорят, подножье Урала.

(21)У деревни Фроловой есть порядочный садик и заимка, принадлежащая одной пермской помещице. (22)Прежде, говорят, здесь был прекрасный дом, но он сгорел. (23)Мы провели несколько минут во Фролове, — в это время чинили нашу долгушу. (24)Я стоял на холме, смотрел на синюю даль. (25)Так это-то Урал, думал я, это-то богатая сокровищница Русская. (26)Сколько впечатлений! (27)Впрочем, я жестоко обманулся, приняв отдаленные возвышенности за настоящий Урал. (28)Когда впоследствии мы переехали эту возвышенность, нам впереди представилась такая же новая, и так далее, и так далее. (29)Если бы вы, не зная географии, приехали бы в Екатеринбург, и вам бы сказали, что вы переехали Уральские горы, что вы в Азии, вы не поверили бы этому. (30)Так незаметно постеленное возвышение Урала. (31)Далее к северу дело другого рода: там вы встретите громадные камни, видимые верст за двести от их подножия, там вы увидите черную стену хребта или пояса; но здесь, здесь вы решительно не заметите знаменитого Урала [Мельников].

#### **Задания к тексту**

#### *Уровень 1*

**1.** Из предложений 9–13 выпишите старославянизм. Какой признак положен в основу определения принадлежности слова к старославянизмам?

**2.** Из предложений 4–8 выпишите прилагательное, которое образовано от существительного, первоначально означавшего «*отценачальник*». Из какого языка заимствовано это слово?

**3.** Как вы думаете, являются ли слова «курьез» и «куратор» историческими родственниками? Поясните свой ответ.

**4.** Разберите слова по составу с точки зрения исторического и современного членения: *дар, прихотливо, столица, прекрасный*.

**5.** Выпишите из текста слова в соответствии с их лексическим значением.

1) Сосуд из бересты цилиндрической формы.

2) Место, расчищенное и обрабатываемое вдали от деревни и вне общественных пахотных земель.

3) Колесный экипаж с кузовом, помещенным на длинных продольных брусьях, или же экипаж, пассажиры которого помещаются спиною друг к другу, опираясь на разделяющую их перегородку.

4) Сооружение круглой формы, преимущественно открытое, часто с куполом и крышей округлой формы, украшенное по всему периметру колоннами.

#### *Уровень 2*

**6.** Исторически шипящие Ж и Ш в русском языке были мягкими. С течением времени эти шипящие утратили мягкость. Однако в современном русском языке сохранились то, что на нее указывает. Вспомните известное вам орфографическое правило написания шипящих и выпишите из текста слово, которое напоминает об их былой мягкости.
**7.** При рассмотрении лексического значения слов в словаре В. И. Даля, входящих в этот текст, можно обнаружить, что слово «местоположение» (см. предложение 18) находится в словаре после слова «мы». Как можно объяснить это явление?

**8.** Выпишите из текста слово, которое буквально означает «*подарить город*». Как можно объяснить это первоначальное значение?

**9.** Из предложений 26–28 выпишите слово, в котором произошел исторический процесс диффузии (взаимопроникновение морфем).

**10.** Напишите эссе на тему «Моя Пермь».

## **Ответы**

**1.** Средине: неполногласие РЕ-, которое соответствует русскому ЕРЕ- (середина).

**2.** Патриархальная, из греческого.

**3.** Курьез и куратор — исторические родственники, поскольку оба слова произошли от латинского *curo* — «стараюсь, забочусь».

**4.** Современное членение: дар-0, прихот-лив-о, столиц-а, прекрасн-ый.

Историческое членение: да-р-0, при-хот-лив-о, стол-иц-а, пре-красн-ый.

**5.** 1) бурак; 2) заимка; 3) долгуша; 4) ротонда.

**6.** Роскошь.

**7.** В слове «местоположение» вместо буквы Е раньше писалась буква Ѣ (ять), которая в алфавите стояла после буквы Ы.

**8.** В слове «наградить» выделяется корень -град-. Когда-то цари за верную службу и большие заслуги дарили отличившимся дворянам земли, села с крестьянами и даже города. Со временем смысл этого слова изменился, и теперь он обозначает любой подарок за заслугу.

**9.** Глагол «обманулся» возник под влиянием глаголов совершенного вида на *-нуть* из *обманить* (с замещением суффикса -*и-* суффиксом -*ну-*) [\[Этимологический…](https://lexicography.online/etymology/shansky/)].

Раздел 2. Разработка и применение заданий повышенного уровня…

#### **Прочитайте текст 3 и выполните задания к нему.**

### **Текст 3**

*Михаил Осоргин*

#### **Егошиха**

## (из книги «Заметки старого книгоеда»)

(1)Речка Егошиха — ничтожнее всех речек в мире. (2)Она зарождается в лесном овражке, верстах в двадцати от Камы, виляет светлой струйкой по низине между лесом и деревней Загарье, а в Каму впадает совсем не почетно: где-то на фабричных задворках, где никто не считает ее речкой, а все думают, что это — фабричный сток.

(3)В речке Егошихе, от истока до устья, жило десятка два уклеек, пяток плотичек и один усатый соменок, обычно стоявший в неглубоком омутке на среднем течении.

(4)Единственный мост через Егошиху, длиной в полторы сажени, был перекинут близ деревни Загарье. (5)Через мост ходили пешком за грибами и ягодами; а если нужно было ехать, то ехали не по мосту, а вброд, и колесо телеги до половины уходило в воду.

(6)На низине, под деревней, у самой речки росла смородина: черная, немного терпкая, красная, от которой розовеют пальцы, и белая, поспевающая раньше других. (7)Худенький мальчик Вася в синей с горошинами рубашке, подпоясанный белым шнурочком, предпринял огромное путешествие: из дому, через огород, по склону холма, вниз по тропинке — к речке Егошихе по смородину. (8)Васе было пять лет. (9)Белокурые волосы стрижены в кружок. (10)Лоб папин, глаза мамины, нос пока свой собственный, не очень значительный, но забавный.

(11)С пригорка Вася спускался осторожно и молча. (12)Иногда приседал на корточки и питался ароматной полевой клубникой, предпочитал не очень зрелую, потому что она кисленькая и освежающая и есть ее не советуют в соображении животика.

(13)По ту сторону речки стоял высокий хвойный лес. (14)Начинался здесь, а уходил за большие сотни верст неизвестно куда очень далеко. (15)По опушке леса бродили, а вглубь редко кто и заглядывал: нечего там делать. (16)Все, что нужно, найдется и на первой версте: и дрова, и ягоды, и грибы, и зайцы, и волки, и медведь.

(17)Светлой ленточкой между лесом и деревней вьется и сейчас речка Егошиха; может быть, цел и прежний мост, — а то новый такой же перекинули для пешеходов; а на телеге все вброд ездят.

(18)В неглубоком омутке шевелит усами соменок, а уклейки ловят на поверхности намочившую крылышки муху. (19)И смородина белеет, краснеет и чернеет ягодами. (20)Вот тут, полевее моста, вышла встреча арестанта с Васей. (21)Одному оставила для памяти и утешения образ белокурого мальчика, будто бы сынишки, а другому задала на всю жизнь урок мысли. (22)Для иного человека все это просто и понятно, а для другого — всегдашняя трудная дума. (23)В наших краях, в Прикамье, на отрогах Урала, речушки светлы, леса богаты и безграничны, зверья без счета, дети белокуры, люди задумчивы, строги и жалостливы [Осоргин].

#### **Задания к тексту**

#### *Уровень 1*

**1.** Из предложений 11–15 выпишите слова с историческими чередованиями гласных в корне. Докажите факт чередования: запишите рядом однокоренное слово, выделите корень в однокоренных словах и подчеркните чередующиеся гласные.

**2.** Из предложений 7–13 выпишите слова с полногласием. К каждому слову подберите и запишите однокоренное слово с неполногласием, подчеркните полногласные и неполногласные сочетания.

**3.** Из предложений 1–3 выпишите слова с беглыми гласными. Рядом запишите форму слова, показывающую беглость гласного. Выделите морфему с белым гласным.

**4.** Найдите в тексте слова, обозначающие старинные единицы измерения. Объясните их лексическое значение. Вспомните и запишите выражение, включающее одну из этих единиц измерения, обозначающее человека богатырской силы. Сколько километров отделяет исток реки Егошихи от реки Камы?

**5.** Объясните этимологию слова «Загарье». Укажите способ его образования. Найдите в тексте слово, образованное этим же способом и обозначающее «местность, находящаяся рядом с…».

## *Уровень 2*

**6.** Объясните, почему в дореволюционной орфографии в слове «лоб» на месте О писался Ъ (лъбъ), а слово «дом» подобным образом не писалось. В предложениях 8–11 найдите слова, в корнях которых Ъ не писался.

**7.** Являются ли слова «смородина» и «смрад» историческими родственниками? Свой ответ поясните.

**8.** Произнесите слова «лоб» и «медведь» из предложений 10 и 16. Какой звук вы произносите в конце этих слов? Ваш ровесник, живший в Х в., произнес бы слова «лоб» и «медведь» с конечным звонким согласным: [лоб], [медведь]. Как можно объяснить это явление?

**9.** Как вы думаете, какое наречие — «пешком» (предложение 5) или «иногда» (предложение 12) — является более ранним по происхождению? Свой ответ поясните. Найдите в тексте первообразные наречия.

**10.** Напишите эссе на тему «Моя любимая речка» или «Речка моего детства».

#### **Ответы**

**1.** Предпочитал – предпочел, начинался – начало.

**2.** Огород – ограда, волосы – власы, осторожно – стражник, сторону – страна.

**3.** Речка – речек, овражке – овражек, светлой – светел, почётно – почётен, десятка – десяток, уклеек – уклейки, плотичек – плотички, сомёнок – сомёнка, омутке – омуток.

**4.** Верста — русская единица измерения расстояния, равная 1066,8 м. Сажень — старорусская единица измерения расстояния, равная 2,1336 м. Расстояние между истоком Егошихи и Камой равно примерно 21,3 км. Косая сажень в плечах.

**5.** Возможно, что слово «Загарье» обозначает место, находящееся за горой. Это название деревни, которая находилась рядом с рекой Егошихой. Слово образовано приставочно-суффиксальным способом с помощью приставки *за-* и суффикса *j*. Тем же способом образовано слово «Прикамье» [Современный…, 1981].

**6.** В слове «дом» гласный О — исконный, а в слове «лоб» на месте гласного О был раньше другой звук, более краткий в произношении — редуцированный Ъ (лъбъ). Если просклонять существительные «дом» и «лоб», то можно установить принцип: если гласный о — беглый, то в слове писался Ъ.

**7.** Слова «смородина» и «смрад» являются историческими родственниками. Слово «смородина» — производное от *сморода*, того же корня, что и *смердеть*, *смрад*. Название растению было дано по сильному и терпкому запаху черной смородины.

**8.** Связано это с падением редуцированных звуков — одним из основных явлений в истории древнерусского языка, которое перестроило его звуковую систему и приблизило ее к современному состоянию. В конце слов «лоб» и «медведь» до падения редуцированных стояли редуцированные Ъ и Ь: лобъ, мѣдъведь. Они не позволяли оглушать конечный согласный. Начиная примерно со второй половины XII в. редуцированные, стоящие в слабой позиции (например, в абсолютном конце слова), стали произноситься очень кратко, а затем и вовсе исчезли. Поэтому на месте конечных согласных в этих словах современный человек произносит глухие звуки (происходит процесс оглушения конечных звонких согласных) [Иванов, 1999].

**9.** Более раннее по происхождению (первообразное) наречие «иногда», поскольку оно образовано от корня *ин-* (иной) с суффиксом *-гд-* и окончанием *-а*. Наречие «пешком» образовалось позже за счет перехода в него формы твор. пад. мн. ч. существительного.

#### **Прочитайте текст 4 и выполните задания к нему.**

#### **Текст 4**

*Бэла Зиф*

#### **1950-е. Зима в Разгуляе**

(из книги «Провинция»)

(1)Несмотря на некоторые специфические особенности, Разгуляй строго подчинялся законам природы. (2)Зимой нужен был глаз да глаз! (3)Валил снег, грозивший упрятать его до макушки. (4)С утра пораньше или с вечера попозже огребались: кололи лед ломом, скребли, подхватывали, тужились, поднимая и переваливая через сугробы взрослые и детские деревянные лопаты, сморкались, кашляли, ледяной рукавицей смахивали слезу с разгоряченных щек. (5)Ругались редко.

(6)Топили печи. (7)Дым шел прямой — к морозу или рассеивался, валил клубами — к потеплению. (8)А снег был чист. (9)В нем отражался по вечерам свет, падающий из окон и попавший в зависимость от абажуров: оранжевых, желтых, красных, с тенями длинных кистей, нависших над уютными столами. (10)В комнатах вкусно пахло щами, приготовленными в печи, картофельными шаньгами, ягодными киселями, припасами, принесенными из кладовок, — солеными грибами и капустой, яблочками, сваренными на меду. (11)Каким гостеприимством веяло от домов! (12)Но в них нужно было еще уметь попасть. (13)Лестницы и сенки сводило от холода, становилось катко. (14)И ноги страждущих добраться до дверей, ведущих в домашний рай, взбирались по ступенькам и скользили по коридорчикам с единственным желанием остаться невредимыми. (15)В сарайках тряслись от холода и прятались в клетках друг от друга кролики, обитатели многих дворов, — в Разгуляе любили крольчатину.

(16)А безумные ледяные горы, нависшие над логами с их незамерзающими ключами, стекающими в Егошиху! (17)Они

принимали полеты и падения лыж, грохот санок, посвист дощечек, опекающие детские зады, веселый смех и слезы, пролившиеся над разбитыми носами и губами. (18)Над ними витал дух рождественских праздников — мандариновый запах и шелест фантиков от конфет, оставшихся от подарков, извлеченных из-под волшебных елок и взятых про запас на зимнюю волю, чтобы была еще слаще.

(19)А как хороши были зимние сады! (20)Днем — в белоснежных лапах, в которых запуталось холодное солнце, со следами спелогрудых снегирей и позванивающей от ветра словно маленькие колокольчики китайкой, окованной ледяной оболочкой. (21)Лунными ночами сады рождали своих двойников у каждого дерева и куста. (22)Как благодатны и глубоки были нерукотворные сугробы, принимающие в свои объятия! (23)Упав в них, мы обращали отроческие лица к Млечному Пути, не пытаясь найти на нем свою тропинку, а с единственным желанием услышать тишину и ощутить покой и ясность Божьего промысла. (24)Только нам сияли многочисленные рождественские звезды. (25)И так до весны… [Зиф]

#### **Задания к тексту**

#### *Уровень 1*

**1.** Из предложений 6–10 выпишите слова с историческими чередованиями согласных в корне. Докажите факт чередования: запишите рядом однокоренное слово, выделите корень в однокоренных словах и подчеркните чередующиеся согласные.

**2.** Из 4 абзаца текста выпишите слова с полногласием. К каждому слову запишите однокоренное слово с неполногласием, подчеркните полногласные и неполногласные сочетания.

**3.** Замените устаревшие слова *око, вельми, уста, стезя* современными словами-синонимами из текста.

**4.** Из предложений 9–13 выпишите заимствования из французского языка. Поясните, по каким признакам вы это определили.

**5.** Это слово заимствовано предположительно из турецкого, татарского или персидского языков, в которых оно имеет одно из значений: «дворец». Найдите это слово в тексте. Что обозначает это слово в современном русском языке?

## *Уровень 2*

**6.** В дореволюционной орфографии в словах «снег», «свет» (2-й абзац) на месте современной буквы Е стояла буква ѣ (ять): снѣгъ, свѣтъ, а в словах «звезда», «весна» на месте современной Е такой буквы не было. Как вы объясните такое явление? Как написал бы слова «смех», «след» ученик дореволюционной гимназии?

**7.** Как вы думаете, являются ли слова «сугроб» и «гроб» историческими родственниками? Свой ответ поясните.

**8.** Как объяснить, что в косвенных падежах после предлогов к личным местоимениям прибавляется начальное Н (например, в предложении 23), а без предлогов эта буква отсутствует (*упрятать его* из предложения 3)? Найдите подобные примеры в тексте.

**9.** Из предложений 4–10 выпишите слово, которое свидетельствует, что инфинитив по происхождению является именной формой. Докажите свою точку зрения.

**10.** Напишите эссе на тему «Моя зима» или «Самое яркое зимнее впечатление детства».

## **Ответы**

**1.** Топили – топлю, печи – пекарь, морозу – замороженный, снег – снежный, чист – чище, отражался – отразился, свет – освещение – свеча, пахло – запашок, вкусно – вкушать, приготовленный – приготовить, яблочками – яблоки.

**2.** Холоднее – хлад, оболочкой – облако, дерево – древо.

**3.** Око – глаз, вельми – очень, уста – губы, стезя – путь.

**4.** Абажур, оранжевый, коридор. Признаки: ударение на последнем слоге, наличие начальной буквы А и сочетание «жу» в слове «абажур», сочетание «анж» в слове «оранжевый» [Иванов, 1999].

Раздел 2. Разработка и применение заданий повышенного уровня...

5. Сарай. В современном русском языке слово «сарай» обозначает крытое неотапливаемое нежилое помещение для хранения различного имущества, содержания скота либо хранения сена. Сарайка — маленькое помещение.

6. Исторические изменения в русском языке - переход Э в О после мягкого согласного перед твердым. В тех словах, в которых его не было, на месте современной Е писали букву ѣ (ять): снег, свет, смех, след. А в словах, где этот переход был, буквы ѣ не было: звезда – звезды, весна – весны [Иванов, 1999].

7. Слова «сугроб» и «гроб» являются историческими родственниками. Слово сугроб происходит от соединения приставки су- и глагола грести, сгребать. Древний гроб - это ниша в скале, из которой выгребали землю. Таким образом, оба слова восходят к глаголам «грести», «сгребать».

8. Современные предлоги в, к, с исконно имели в своем составе звук Н: вън, кън, сън. Поэтому сочетания этих предлогов с косвенными падежами личных местоимений первоначально выглядели как вън ихъ, сън имь. В результате переразложения согласный Н отошел к местоимению, в силу чего и возникло то положение, когда после предлогов в, к, с местоимение стало выступать с начальным Н: в нем, в них. Постепенно прибавление Н к форме местоимения распространилось и на положение после любого предлога: над ними, на нем [Иванов, 1999].

9. Это слово «печи» из предложения 6, которое в предложении является существительным. Но это слово может быть и глаголом в инфинитиве: «печь» (что делать?). Эта связь некоторых глаголов с существительными является подтверждением происхождения инфинитива из существительного.

44

## **РАЗДЕЛ 3**

# **Коррекционно-развивающие занятия по русскому языку для обучающихся с ограниченными возможностями здоровья**

«Обучающиеся с ограниченными возможностями здоровья», «инклюзия», «адаптированная программа», «коррекционно-развивающие занятия» — с данными понятиями все чаще можно столкнуться в образовательном пространстве, причем работать приходится в данной области не только узким специалистам (психологу, дефектологу, логопеду, коррекционному педагогу), но и педагогам из общеобразовательных учреждений. В такой ситуации учитель может столкнуться с рядом трудностей. Приведем некоторые из них.

1. Педагог может быть недостаточно компетентен в данной области, так как дисциплине «Коррекционная педагогика и психология» в учебном плане высшего учебного заведения отводится небольшое количество часов, а дисциплина «Методика преподавания русского языка» слабо перекликается с ней.

2. «Особенные» дети имеют полное право на поступление в учреждения общего образования, поэтому обучаются совместно

с «обычными» детьми в «обычных» учебных аудиториях, т.е. дети - «особенные», условия - «обычные».

3. Зачастую у учителя нет достаточного опыта преподавания в образовательных учреждениях компенсирующей направленности.

4. Отмечается недостаточное количество дидактических и методических материалов для формирования метапредметных результатов у детей с ОВЗ [Плотникова и др., 2015].

В России, как и во всем мире, наблюдается тенденция роста количества детей с ограниченными возможностями здоровья. При этом все дети независимо от состояния здоровья имеют право на качественное предоставление образовательных услуг, так как в Федеральном законе «Об образовании в Российской Федерации» утверждается обеспечение равного доступа к образованию для всех обучающихся с учетом разнообразия особых образовательных потребностей и индивидуальных возможностей.

Перечислим задачи учителя, работающего с детьми с ОВЗ:

1) помочь ребенку преодолеть трудности, которые он будет испытывать по объективным причинам;

2) постараться сделать учебный процесс максимально комфортным, увлекательным и результативным,

3) повлиять положительным образом на активное включение обучающегося с ОВЗ в повседневную жизнь

4) способствовать успешной социализации, эффективной самореализации в различных видах профессиональной и социальной деятельности детей с ОВЗ [Плотникова и др., 2015].

Мы составили программу коррекционно-развивающих занятий в соответствии с требованиями адаптированной основной образовательной программы основного общего образования обучающихся с задержкой психического развития.

Основная идея нашего курса заключается в формировании метапредметных компетенций у обучающихся с ограниченными возможностями здоровья. В рамках курса предполагается достижение следующих результатов.

Личностные результаты:

- формирование готовности и способности обучающихся к саморазвитию на основе мотивации к обучению и познанию;
- развитие осознанного и ответственного отношения к познавательной деятельности.

Метапредметные результаты:

- умение работать по алгоритму;
- извлекать информацию из сплошного текста, отображать ее в алгоритме / схемах / описательной и сравнительной таблинах:
- «читать» схемы и таблицы (извлекать информацию из несплошных текстов).

Далее рассмотрим материалы, разработанные в рамках курса для обучающихся с ОВЗ.

## Входное мероприятие «Путешествуй с QR-кодом»

## Особенности мероприятия

1. Формат — игра-путешествие.

2. Инструменты: маршрутный лист с подсказкой о нахождении QR-кода; рабочее поле, в которое ученик заносит ответы; оценочное поле, заполняемое учителем по итогам мероприятия.

3. Время прохождения - 1 час (при оценивании заданий не учитывается).

4. Помощники участников — старшеклассники.

## Критерии оценивания

- Количество выполненных заданий.
- Качество выполненных заданий.
- Степень самостоятельности при выполнении задания.

QR-код переводится с английского языка как «код быстрого реагирования». Он состоит из черных квадратов, расположенных в квадратной сетке на белом фоне (рис. 7). Код считывается с помощью устройств обработки изображений (например, при помощи камеры).

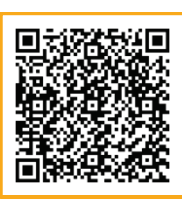

<span id="page-48-0"></span>**Рис. 7.** Пример QR-кода

## **Примеры заданий**

**1.** Под QR-кодом спрятался лингвистический лабиринт. Поработайте с ним, запишите конечный результат (букву).

**2.** QR-код содержит информацию о схеме. Рассмотрите ее, выберите верные утверждения (обведите цифру):

- 1) буквы Е, Ё, Ю, Я могут обозначать 2 звука;
- 2) буквы Е, Ё, Ю, Я обозначают только 2 звука;
- 3) буква Е в разных случаях обозначает либо 1 звук, либо 2 звука;
- 4) буква Я может обозначать 2 звука только после гласной;
- 5) в словах «животное», «изделие», «пособие» буква Е обозначает 2 звука, так как находится после гласной;
- 6) в словах «семья», «якорь», «маяк» буква Я обозначает 1 звук;
- 7) в словах «мёд», «люк», «мель» буквы Ё, Ю, Е обозначают 1 звук.

**3.** Под QR-кодом спрятались схема и небольшой текст. Прочитайте текст, рассмотрите схему, запишите недостающие элементы.

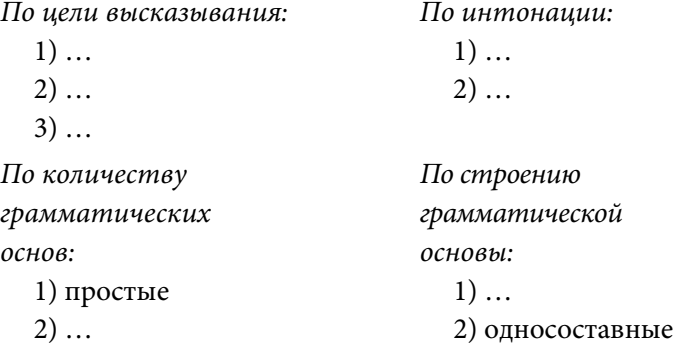

По наличию второстепенных членов:  $1) \ldots$  $2)$  ...

4. С помощью QR-кода зашифрована таблица. Изучите ее, кратко ответьте на вопросы.

- 1) Какой из второстепенных членов предложения обозначает качества и отличительные признаки предмета?
- 2) Какой из второстепенных членов предложения отвечает на вопросы косвенных падежей?
- 3) Какой из второстепенных членов предложения отвечает на вопрос «откуда?» и выражен именем существительным в косвенном падеже?
- 4) Старик ловил неводом рыбу. Каким второстепенным членом являются выделенные слова?
- 5) Дождь лил с утра. Выпиши из предложения второстепенный член. Назови его.

5. Под QR-кодом зашифрованы таблица и небольшой текст. Прочитайте текст, рассмотрите таблицу, заполните пустые ячейки.

В <u>табл. 2</u> представлены QR-коды к заданиям и зашифрованные материалы.

## Дидактический материал к программе коррекционноразвивающих занятий по русскому языку «Формирование метапредметных компетенций у обучающихся

#### 6-го класса с ограниченными возможностями здоровья»

Рассмотрим занятия для обучающихся с ОВЗ, направленные на развитие умений строить схемы, алгоритмы и таблицы.

#### Занятие «Важное о схемах»

#### Залание 1

Прочитайте тексты. Заполните схемы в соответствии с текстом (рис. 8). Каждой схеме соответствует один текст.

Примечание. В зависимости от уровня подготовки обучающихся можно разрешить выполнить данное задание как индивидуально, так и в паре.

#### **QR-коды к заданиям и зашифрованные материалы**

<span id="page-50-0"></span>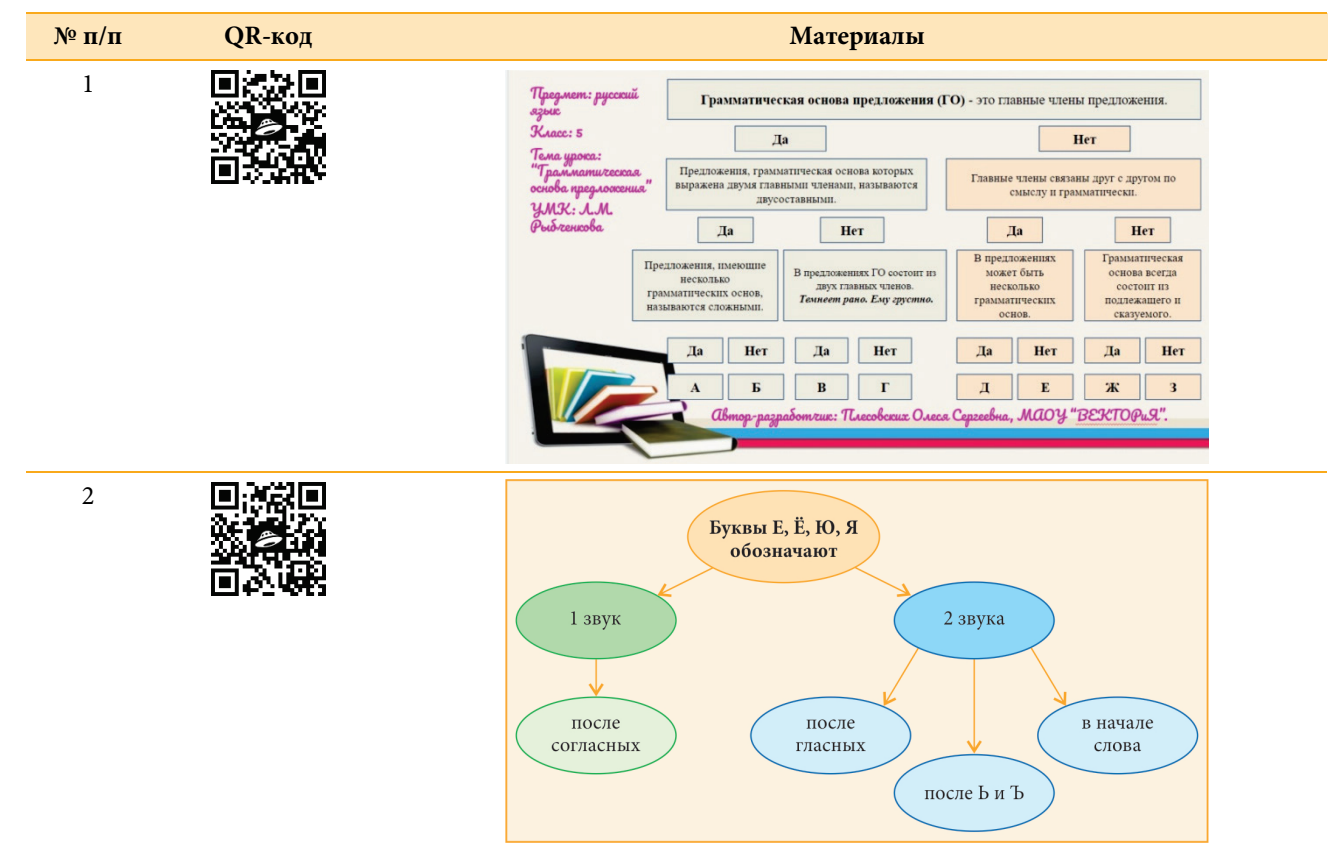

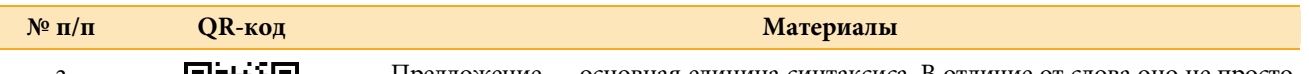

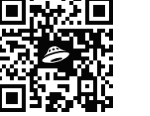

3 **Предело**жение — основная единица синтаксиса. В отличие от слова оно не просто называет предметы, действия и признаки, а связывает их между собой.

> Предложения могут выражать сообщение, вопрос или побуждение. В зависимости от коммуникативной цели высказывания все предложения делятся на *повествовательные*, *вопросительные* и *побудительные*.

> Предложение может выражать не только сообщение, побуждение или вопрос, но и эмоции, чувства говорящего: это позволяет делать интонация. По эмоциональной окраске предложения делятся на *восклицательные* и *невосклицательные*.

> Предложение от словосочетания отличает наличие грамматической основы. Предложения, грамматическая основа которых выражена двумя главными членами (подлежащим и сказуемым), называются *двусоставными*. Если же грамматическая основа представлена лишь одним главным членом, то такие предложения мы будем называть *односоставными*.

> В предложении может быть как одна грамматическая основа, так и несколько. По количеству грамматических основ предложения можно разделить на *простые* (одна грамматическая основа) и *сложные* (несколько грамматических основ).

> Кроме главных членов, существуют и второстепенные, они могут быть в предложении, а могут и отсутствовать. В зависимости от этого предложения можно разделить на *распространенные* (есть хотя бы один второстепенный член) и *нераспространенные* (нет второстепенных членов).

> В предложении могут быть осложняющие компоненты (однородные члены, обращения). Такие предложения мы будем называть *осложненными*, если же такие компоненты отсутствуют, предложение будет *неосложненным* (сост. по: [Рыбченкова и др., 2014]).

## *Продолжение табл. 2*

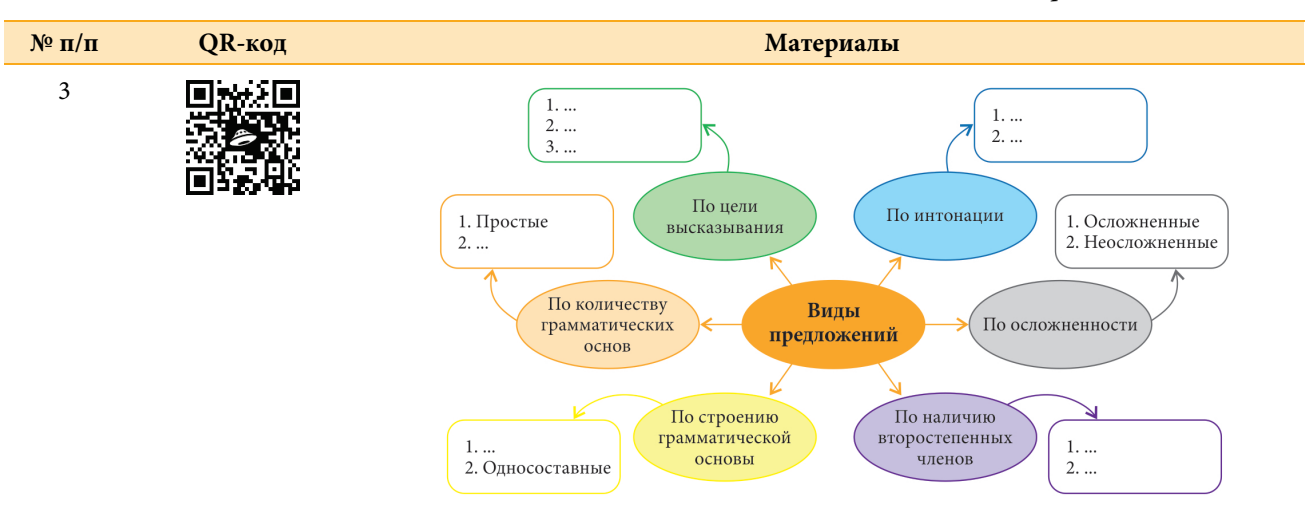

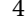

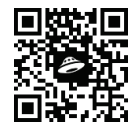

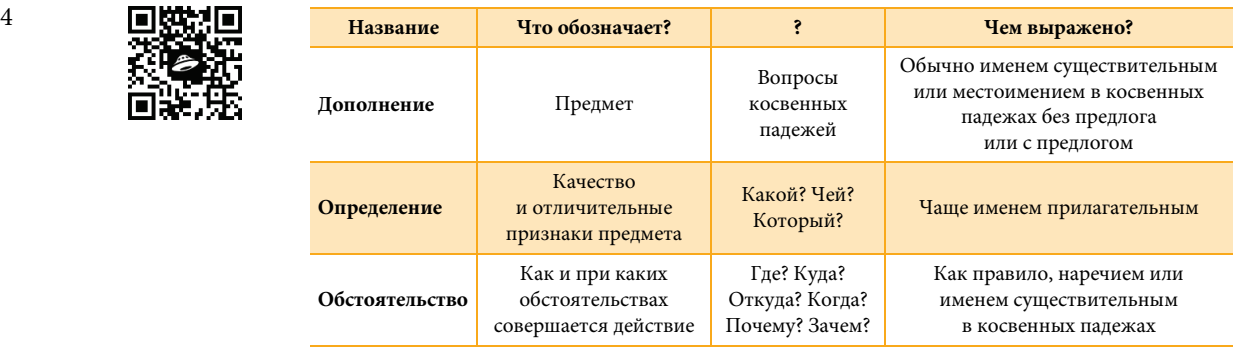

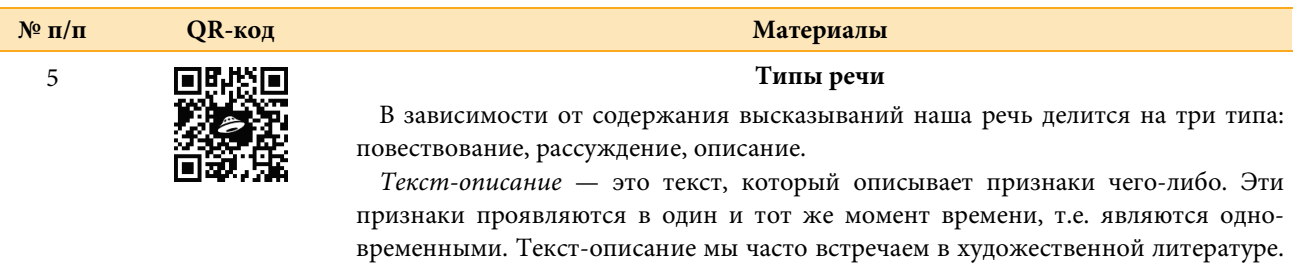

Для того чтобы ярко, наглядно, образно изобразить нечто, писатели используют выразительные средства языка: эпитеты, метафоры, сравнения. Их называют *тропами*.

*Текст-повествование* — это текст, который повествует о происходящих событиях, действиях. Эти действия или события происходят последовательно.

*Текст-рассуждение* — это текст, который что-то доказывает, объясняет. В нем обычно говорится о причинах событий, о взаимосвязи событий (цит. по: [\[ЯКласс\]](https://www.yaklass.ru/)).

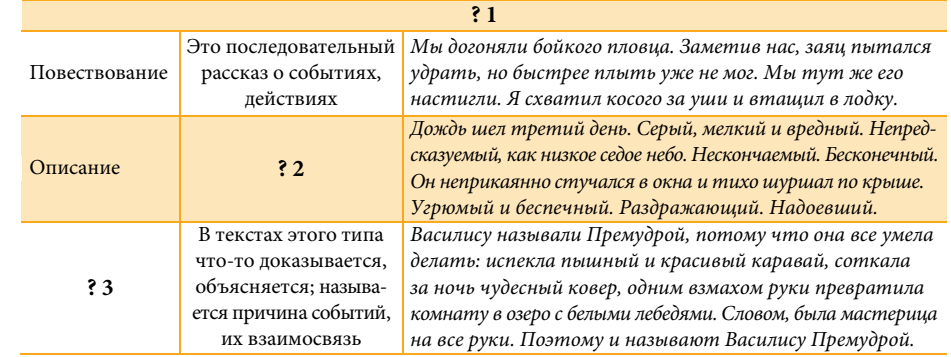

Буквы разные писать Тонким перышком в тетрадь Учат в школе, учат в школе, учат в школе. Вычитать и умножать, Малышей не обижать Учат в школе, учат в школе, учат в школе. Книжки добрые любить И воспитанными быть Учат в школе, учат в школе, учат в школе.

*М. Пляцковский*

Из чего же, из чего же, из чего же Сделаны наши мальчишки? Из веснушек, и хлопушек, Из линеек и батареек Сделаны наши мальчишки! Из чего же, из чего же, из чего же Сделаны наши девчонки? Из цветочков и звоночков, Из тетрадок и переглядок Сделаны наши девчонки!

*Я. Халецкий*

— Почему, дедуля, у тебя слеза? Почему, дедуля, прячешь ты глаза? Кто тебя обидел, можешь рассказать? За тебя я буду драться, воевать!

— Внучек ты мой милый, нет, не плачу я, Просто вспоминаю о былых боях, Был когда я молод, Родину любил

И врагов проклятых под Москвою бил! Там друзей военных много полегло, Вспоминать об этом сердцу тяжело! И Победу в Мае встретили не все,

Там лежать остались в утренней росе! Так живи, мой внучек, и войны не знай, Каждый год с Победой пусть приходит Май! Улыбайся солнцу, весело играй,

Но что было с нами, ты не забывай!

*Н. Майданик*

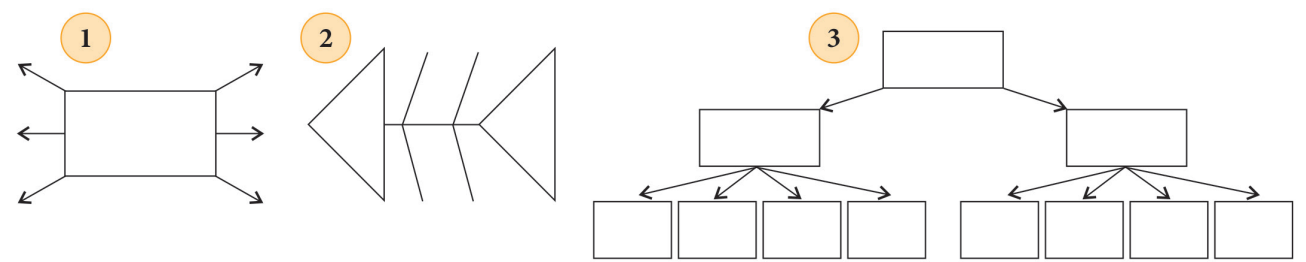

<span id="page-54-0"></span>**Рис. 8.** Иллюстрации к заданию 1. Схемы «Солнышко», «Фиш-боун», «Иерархия»

## **Задание 2**

Рассмотрите изображения (рис. 9). Под какими номерами спряталась схема? Обоснуйте свой выбор.

*Примечание.* К этому заданию можно вернуться к концу занятия — обучающиеся смогут дать уже более аргументированный ответ.

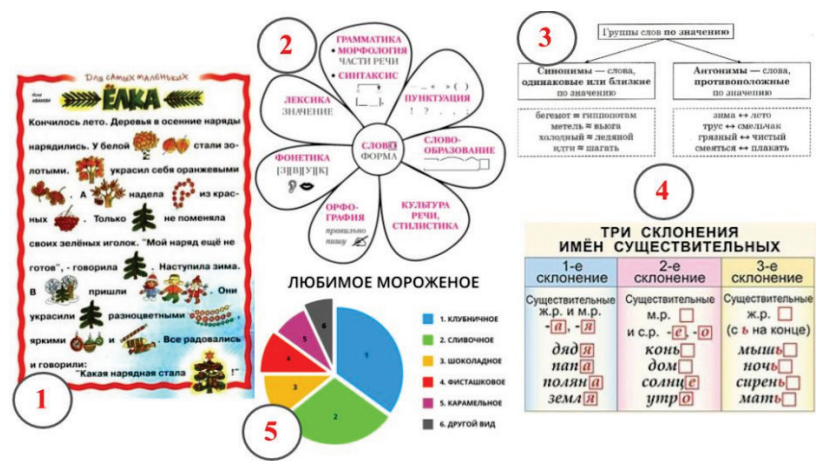

**Рис. 9.** Иллюстрации к заданию 2

#### **Занятие «Алгоритмы как помощники»**

#### **Задание**

Учитель ОБЖ попросил вас подготовиться к следующему уроку и выступить с докладом по теме «Правила поведения при укусе клеща». Однако вспомнили вы об этом задании за 15 минут до урока, поэтому решили обратиться к интернет-ресурсам. Напечатав название темы в поисковой строке Google, вы получили следующие результаты (см. [ниже\)](#page-56-0). Рассмотрите полученные результаты. Определите, какая информация вам может пригодиться в сложившейся ситуации, а какой информацией вы бы воспользовались, если бы готовились к уроку дома. Обоснуйте свой ответ.

*Примечание.* Необходимо акцентировать внимание обучающихся на том, что умение работать по алгоритму будет полезным не только во время учебного процесса (на уроках), но и в повседневной жизни.

### **Результат 1**

## **Осторожно! Клещи рядом!**

<span id="page-56-0"></span>Территория Пермского края является природным очагом клещевого энцефалита — опасного вирусного заболевания с преимущественным поражением центральной нервной системы, нередко приводящее к инвалидности и даже смерти. Переносчиками вирусов клещевого энцефалита являются иксодовые клещи.

Кроме того, клещи являются переносчиками боррелий, которые вызывают заболевание иксодовый клещевой боррелиоз (болезнь Лайма). Это бактериальная инфекция с преимущественным поражением кожи, опорно-двигательного аппарата, нервной системы и сердца. Без специфического лечения заболевание имеет склонность к хроническому, затяжному течению.

Заражение человека клещевым энцефалитом и боррелиозом происходит через укус зараженного клеща. Клещевым энцефалитом, кроме того, можно заразиться при употреблении в пищу некипяченого козьего молока и молочных продуктов, изготовленных из него, а также при раздавливании клещей голыми руками.

Помните, что в случае присасывания клеща его необходимо как можно быстрее извлечь и доставить в лабораторию, где проведут исследование на зараженность его вирусом клещевого энцефалита, клещевого боррелиоза. Следует иметь в виду, что вероятность заболевания клещевым энцефалитом и боррелиозом зависит от времени, в течение которого клещ находился в присосавшемся состоянии. Чем дольше находился клещ на теле, тем выше риск развития этих заболеваний.

При обнаружении присосавшегося клеща необходимо обратиться за помощью в медицинское учреждение. Врач определит дальнейшую тактику и необходимый для Вас объем медицинской помощи [Осторожно…].

**Результат 2**

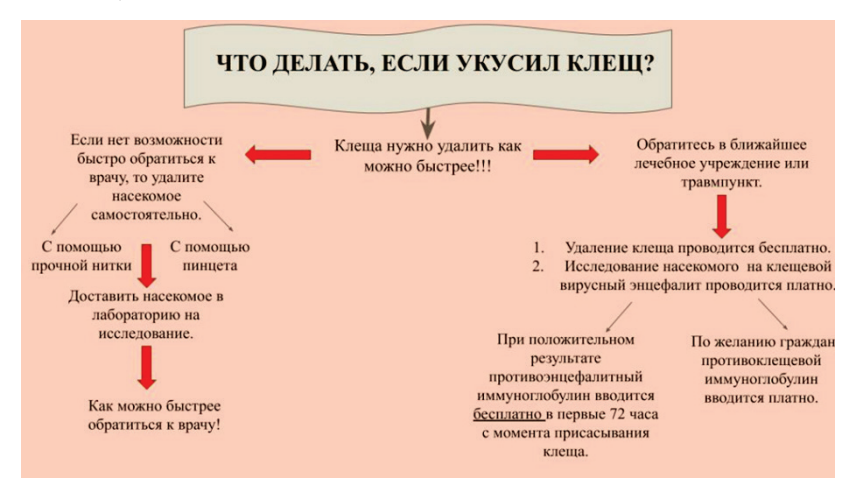

**Рис. 10.** Результат запроса в Google

**Занятие «Схема "Солнышко"»**

## **Задание**

Прочитайте текст «Имя прилагательное как часть речи». Рассмотрите схему, заполните ее [\(рис. 11\)](#page-58-0).

## **Имя прилагательное как часть речи**

Имя прилагательное является самостоятельной частью речи, обозначающей признак предмета и отвечающей на вопросы «Какой?», «Чей?».

Род, число и падеж прилагательных зависят от рода, числа и падежа существительных, к которым они относятся. В предложении прилагательные, как правило, являются определениями.

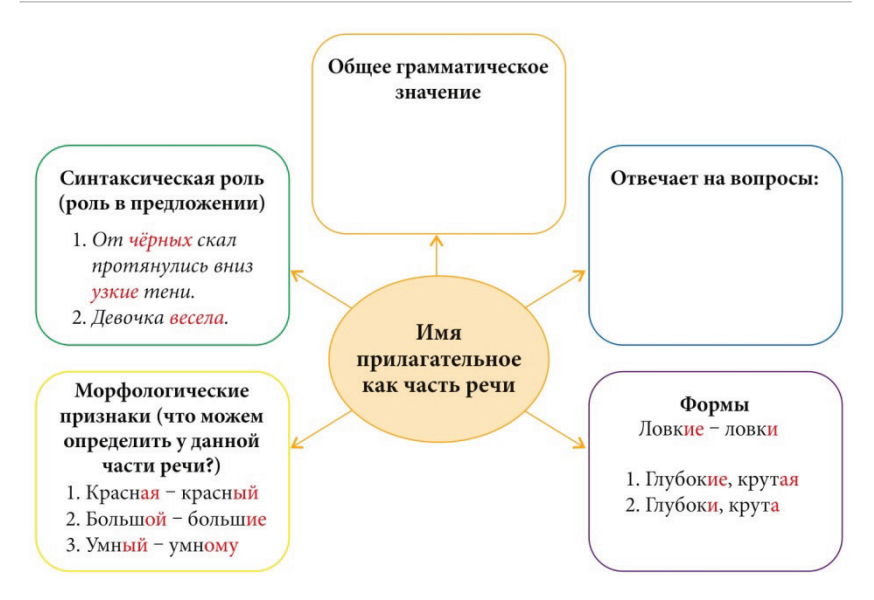

<span id="page-58-0"></span>**Рис. 11.** Схема «Солнышко»

Прилагательные могут быть не только полными, но и краткими. Полные прилагательные отвечают на вопросы «Какая?», «Какой?», «Какое?», «Какие?». Краткие прилагательные отвечают на вопросы «Какова?», «Каков?», «Каково?», «Каковы?».

Полные прилагательные изменяются по падежам, родам и числам, а краткие — только по числам и родам (в ед. ч.). Краткие прилагательные в предложении могут быть только сказуемыми.

В художественной литературе прилагательные часто используются в качестве эпитетов. Эпитет — это яркое, красочное, выразительное определение [Рыбченкова и др., 2014].

#### **Занятие «Описательная таблица»**

#### **Задание**

Ознакомьтесь с таблицей по теме «Имя существительное как часть речи» [\(табл. 3\)](#page-59-0). Обучающийся 6-го класса заполнял ее, используя свой планшет, но при сохранении документа произошел сбой и таблица получилась неполной. Помогите шестикласснику <span id="page-59-0"></span>устранить проблему. Воспользуйтесь подсказкой, прочитав текст «Имя существительное как часть речи».

Таблица 3

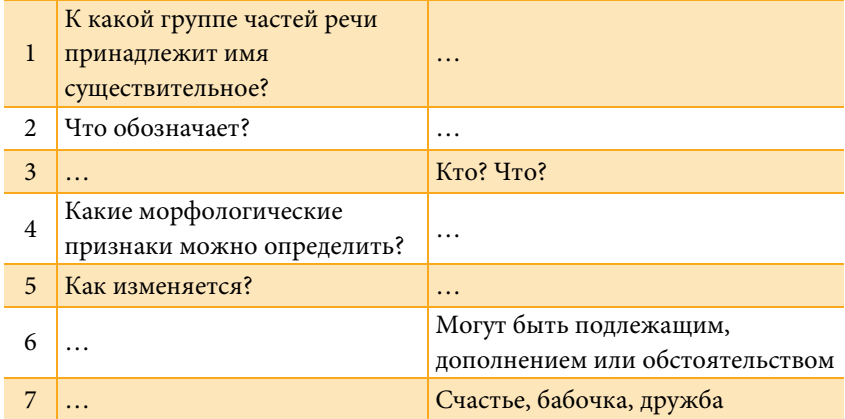

### **Имя существительное как часть речи**

#### **Имя существительное как часть речи**

Имя существительное — самостоятельная часть речи, которая отвечает на вопросы «Кто?», «Что?» и обозначает предмет. Имена существительные бывают собственные и нарицательные, одушевленные и неодушевленные, мужского, женского и среднего рода, изменяются по падежам и числам. Имена существительные могут быть в предложении подлежащим, дополнением или обстоятельством [Рыбченкова и др., 2014].

#### **Занятие «Сравнительная таблица»**

#### **Задание**

Рассмотрите таблицу «Самостоятельные и служебные части речи» (**табл. 4**). Сформулируйте и запишите для своих одноклассников 5 вопросов, ориентируясь на материал таблицы. Помните, что вопрос может начинаться по-разному.

1. Чем…?

2. Верно ли…?

- 3. Объясните, почему...?
- 4. Сколько...?
- 5. Kak...?

### Таблица 4

## Самостоятельные и служебные части речи

<span id="page-60-0"></span>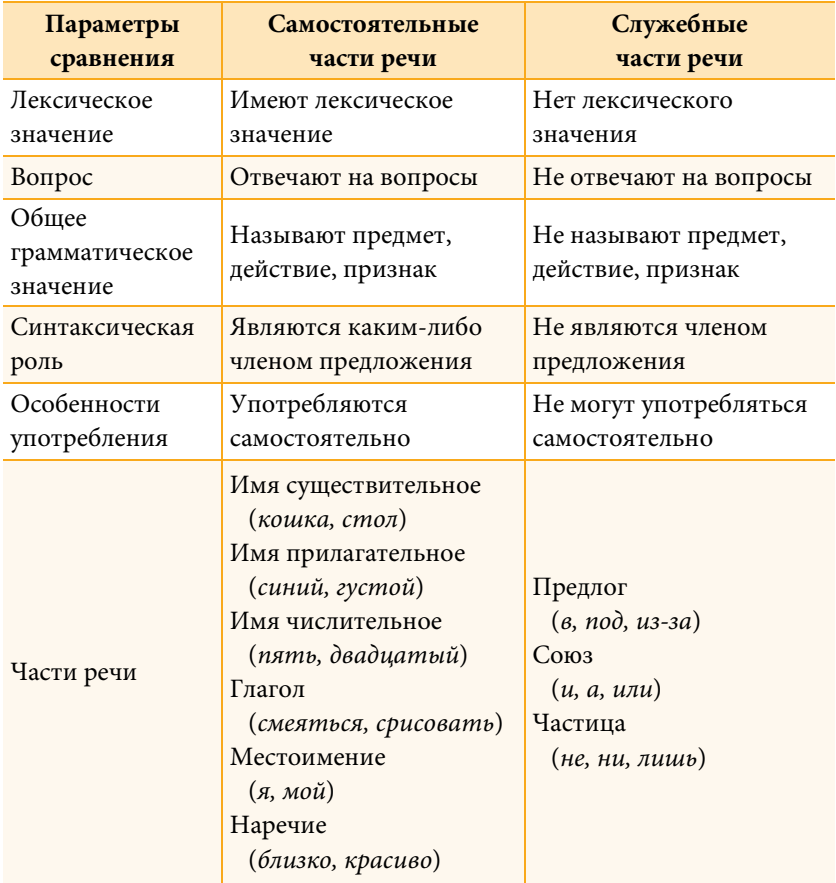

## **РАЗДЕЛ 4**

# **Средства формирующего оценивания предметных результатов на уроках русского языка**

Традиционная система оценивания ориентирована на предметнознаниевую парадигму образования и в условиях новых образовательных требований является недостаточно гибкой и полной: она не может обеспечить комплексную оценку образовательных результатов обучающихся — предметных, личностных, метапредметных. Актуальной проблемой в методике преподавания является разработка новых моделей, технологий, методов и средств оценивания образовательных результатов, а также исследование процесса оценочной деятельности педагога; выработка критериев оценки как образовательных результатов обучающихся, так и самой оценочной деятельности учителя.

Реализация ФГОС требует новой системы оценки образовательных результатов, которая основывается на комплексном подходе. Отметка за урок — комплексная отметка, включающая оценку и отметку за каждый этап урока или каждую учебную задачу. Функция оценивания приобретает новый смысл: оценивание

направлено не только на выявление недостатков, оно превращается в механизм, обеспечивающий непрерывность процесса совершенствования качества образования и конструктивную обратную связь для всех субъектов образовательного процесса.

Оценочная деятельность, без которой невозможно постоянное совершенствование деятельности, - одна из самых сложных в работе преподавателя. Это связано с тем, что операция оценивания является одной из наиболее сложных мыслительных операций [Метапредметные..., 2015, с. 11].

Суть процесса оценивания заключается в том, чтобы «выявить и сравнить на том или ином этапе обучения результаты учебной деятельности с требованиями, заданными программой» [Амонашвили, 1984, с. 12]. Цель оценивания - получить информацию для того, чтобы лучшим образом наметить пути совершенствования учебной деятельности обучающегося, способствовать его активному включению в процесс обучения, эффективному осуществлению им учебной деятельности [Метапредметные..., 2015, с. 7]. Все споры и дискуссии вокруг оценивания сводятся к тому, в какой форме происходит оценивание, как выражается и используется результат оценки.

Сложность оценочной деятельности обусловлена тем, что она способствует развитию обучающегося только в том случае, если он понял, что от него требуют, не сомневается в необходимости знаний и требуемых умений, убежден, что может постигнуть требуемое и полученная оценка зависит только от степени его усердия.

С введением ФГОС поменялся принцип оценки. «Метод вычитания», когда при оценивании работы обучающегося из максимально возможной отметки вычитаются баллы за невыполненные задания, сменился «методом сложения» достижений обучающегося, когда при оценивании работы подсчитываются баллы только за выполненные задания, т.е. баллы ставятся за то, что обучающийся знает [Современная ..., 2015, с. 8].

62

Новый подход к оцениванию — фиксация достижений обучающихся, выстроенная по принципу «сложения», - предполагает использование критериальной системы оценивания. Важными составляющими оценки становятся самооценка обучающимися своей работы и взаимооценка. При таком подходе оценка становится комплексной.

Комплексный подход предполагает оценку личностных, метапредметных и предметных результатов. Основным объектом, содержательной и критериальной базой итоговой оценки подготовки выпускников на ступени основного общего образования выступают именно планируемые результаты обучения [Современная..., 2015, с. 8].

В табл. 5 представлены особенности традиционного оценивания и оценивания по ФГОС.

Согласно ФГОС, оценочная деятельность учителя должна строиться на основе следующих принципов:

- с помощью отметки оцениваться могут только результаты деятельности обучающегося и процесс их формирования, но не личные качества обучающегося;
- оценивать можно только то, чему учат;
- система оценивания должна быть выстроена таким образом, чтобы обучающиеся включились в контрольно-оценочную деятельность, приобретая навыки и привычку к самооценке и взаимооценке:
- в оценочной деятельности должен реализовываться принцип распределения ответственности между различными участниками образовательного процесса (например, при выполнении проверочных работ должен соблюдаться принцип добровольности выполнения задания повышенной сложности);
- оценочная деятельность должна быть постоянным процессом с опорой на объективные критерии.

## Особенности оценивания

<span id="page-64-0"></span>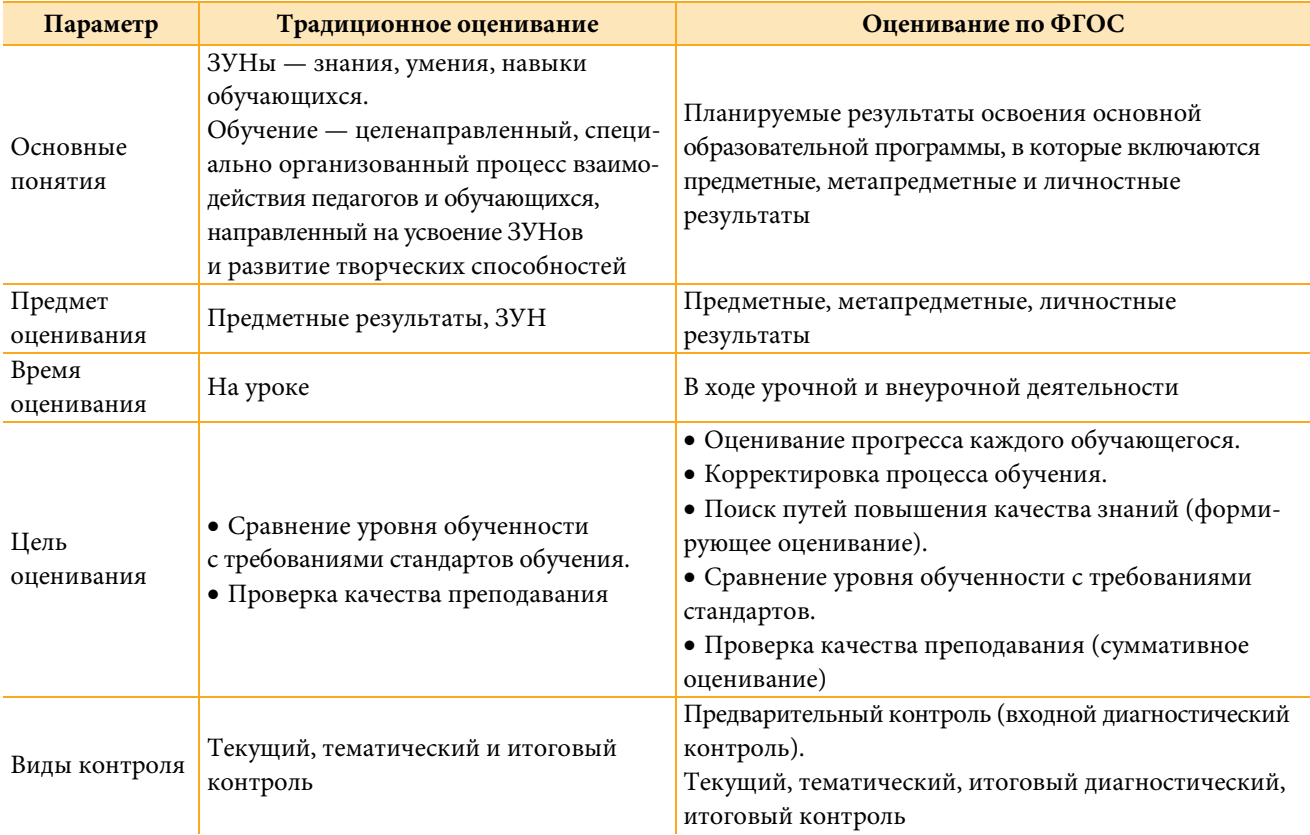

## *Продолжение табл. 5*

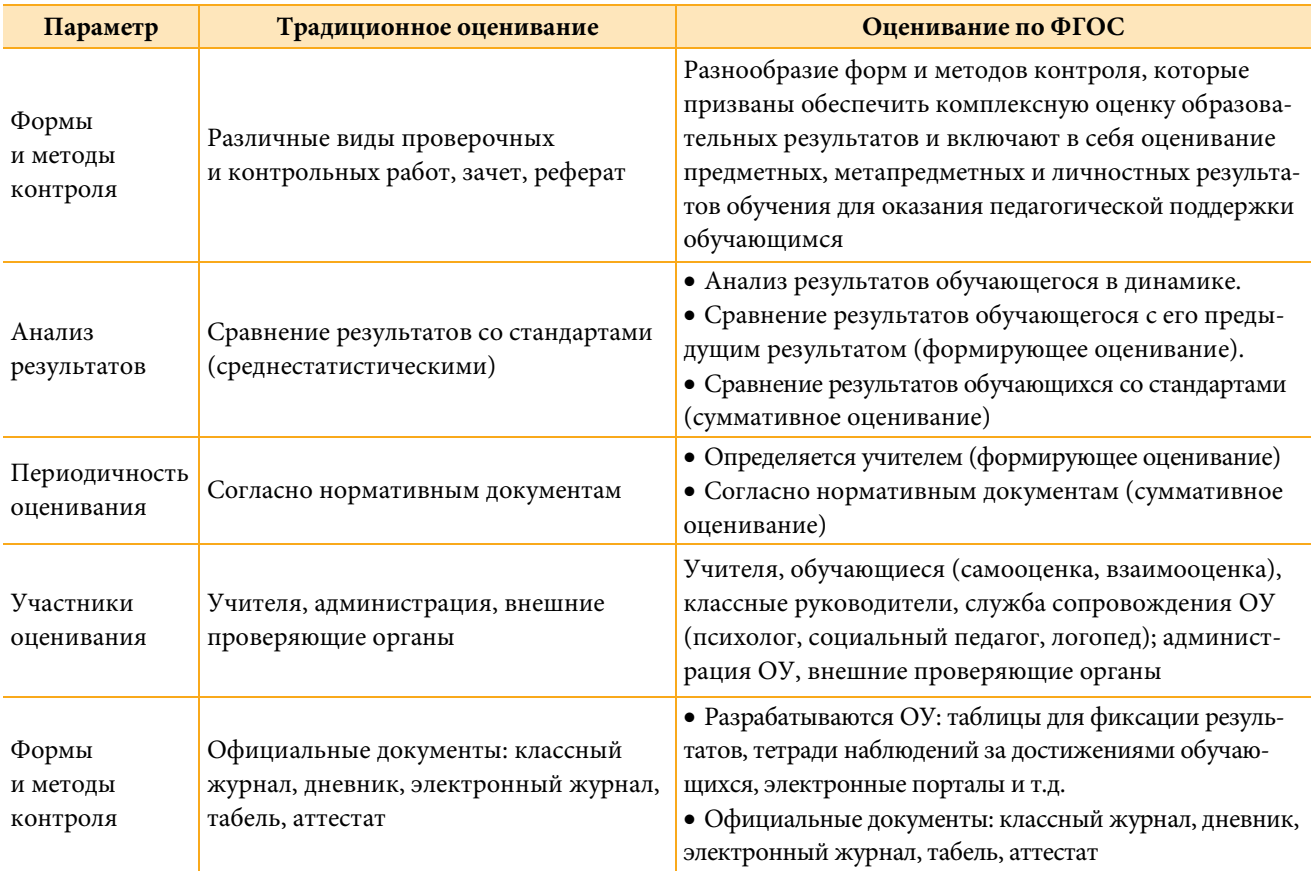

## *Окончание табл. 5*

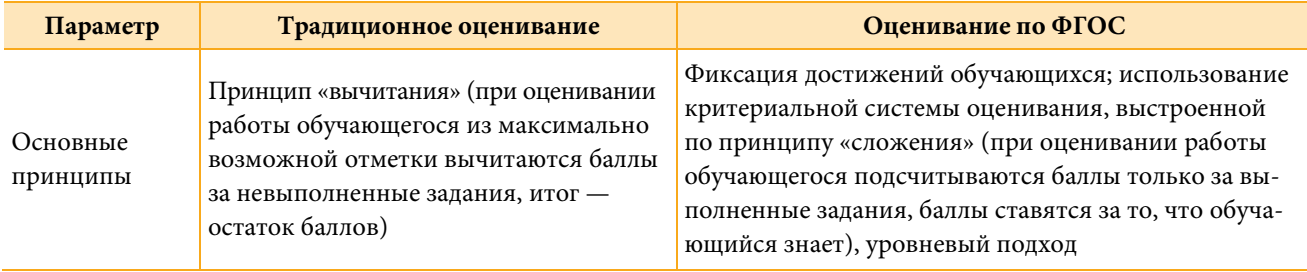

Система оценки должна включать внутреннюю оценку, осуществляемую обучающимися, родителями, учителями, администрацией, и внешнюю оценку, осуществляемую внешними по отношению к школе службами.

В традиционной системе оценивания разработаны критерии количественной пятибалльной оценки знаний, умений и навыков обучающихся по предметам. Оценка выражается в отметке цифре. Оценивание по ФГОС предполагает несколько моделей оценки, таких как критериальная, тестовая, накопительная, рейтинговая, формирующая,

Согласно ФГОС процесс оценивания должен включать:

- оценивание достигаемых образовательных результатов;
- оценивание процесса их формирования;
- оценивание осознанности каждым обучающимся собственного процесса обучения.

При современном подходе к образованию особую актуальность приобретает понятие формирующего оценивания, стимулирующего познавательную деятельность через понимание причин успехов и затруднений.

Термин «формирующее оценивание» (англ. formative evaluation) впервые был предложен в 1967 г. Майклом Скривеном в работе «Методология оценивания». Под этим термином он понимал оценивание, противопоставленное суммативному оцениванию - показателю соответствия уровню обученности стандартам [Крылова, Бойцова, 2016, с. 13].

Формирующее оценивание - это оценивание, осуществляемое в процессе обучения, или оценивание для обучения, или оценивание как обучение. В ходе такого оценивания анализируются «знания, умения, ценностные установки, а также поведение обучающегося, дается обратная связь по итогам обучения. Результаты ученика сравниваются с его же предыдущими результатами» [Крылова, Бойцова, 2015, с. 15].

Под формирующим оцениванием подразумевается процесс поиска и интерпретации данных для того, чтобы решить, как далеко ученики уже продвинулись в своей учебе, куда им необходимо продвинуться и как сделать это наилучшим образом [Пинская, 2010, с. 18].

Основная цель формирующего оценивания - мотивировать обучающихся на планирование целей и путей достижения образовательных результатов, а значит - на дальнейшее обучение и развитие. По мнению П. Блэка и Д. Вилиама, особенностью формирующего оценивания является применение приемов и методов, улучшающих качество знаний обучающихся [Крылова, Бойцова, 2016, с. 15].

Формирующее оценивание - это инструмент обратной связи для учителя и обучающегося, позволяющий оценить состояние обученности, скорректировать ошибки обучающихся и определить перспективы дальнейшего развития обучающегося. При этом важно, что результаты оценивания сравниваются с предыдущими результатами обучающегося. На рис. 12 представлены основные характеристики формирующего оценивания.

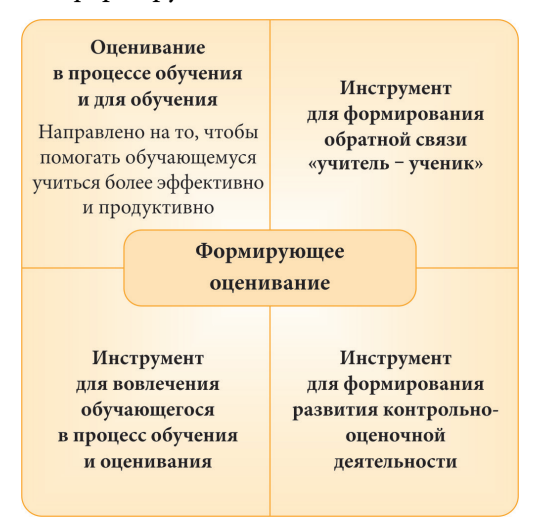

Рис. 12. Основные характеристики формирующего оценивания

Для достижения цели формирующего оценивания необходимо учитывать его особенности [Крылова, Бойцова, 2016, с. 16].

1. Формирующее оценивание может быть только критериальным. Основными критериями оценивания выступают ожидаемые результаты, соответствующие учебным целям. Система оценивания выстраивается таким образом, чтобы обучающиеся включились в контрольно-оценочную деятельность, приобретая навыки и привычку к взаимооценке и к самооценке.

2. Обучающиеся принимают активное участие в организации процесса собственного обучения.

3. Преподаватель меняет техники и технологии обучения в зависимости от изменения результатов.

4. Образовательные результаты обучающегося сравниваются с его предыдущими результатами.

Мы придерживаемся стратегии О. Н. Крыловой и Е. Г. Бойцовой, где есть дополнительный, заключительный этап оценивания, цель которого — анализ полученных данных, определение проблем каждого обучающегося и отбор наиболее оптимальных технологий, методов и приемов для дальнейшего развития предметных и метапредметных образовательных результатов.

*Этапы оценивания:* 

1) определение предметных результатов;

2) определение уровней и показателей достижения предметных результатов;

3) выбор инструментов и приемов оценивания, места, времени и участников оценивания;

4) побуждение обучающихся к оцениванию результатов их работы — проведению взаимооценки и самооценки;

5) анализ результатов оценивания (обратная связь) и корректировка образовательного процесса [Крылова, Бойцова, 2015, с. 21–22].

## **Средства формирующего оценивания предметных результатов на уроках русского языка для формирования предметных умений**

Средства формирующего оценивания можно разделить на две группы: средства, используемые для формирования умений, универсальных учебных действий (оценочные листы, памятки, эталоны ответа, матрицы, алгоритмы, карты понятий, речевые образцы), и средства для фиксирования результатов сформированных умений (таблицы и матрицы).

## **Оценочный лист**

*Оценочный лист* представляет собой таблицу с критериями оценивания качества деятельности обучающегося и шкалой баллов, которые может получить обучающийся за каждый критерий. Оценочные листы позволяют формировать навык контрольнооценочной деятельности [Пинская, Улановская, 2014].

Использование карты самооценки позволяет обучающимся оценить свою деятельность на каждом этапе урока при решении разных учебных задач (требование ФГОС), а преподавателю отследить формирование прогнозируемых учебных действий и принять решение о возможности дальнейшего продвижения обучающегося или необходимости индивидуальной коррекционной работы.

Оценочные листы могут быть расположены на отдельном бланке или на бланке с заданием(-ями) — в конце рабочей карты урока. На этапе рефлексии после каждого этапа урока обучающийся оценивает качество своей деятельности [\(табл. 6,](#page-71-0) [табл. 7\)](#page-72-0).

[Столбец «Примечание»](#page-71-1) в табл. 6 заполняется преподавателем на основе оценки результатов обучающихся на разных этапах урока и может влиять на отметку за урок.

### <span id="page-71-1"></span>Таблица 6

## <span id="page-71-0"></span>**Карта самооценки обучающегося № 1 (на отдельном бланке)**

#### **Карта самооценки (Ф.И.):**

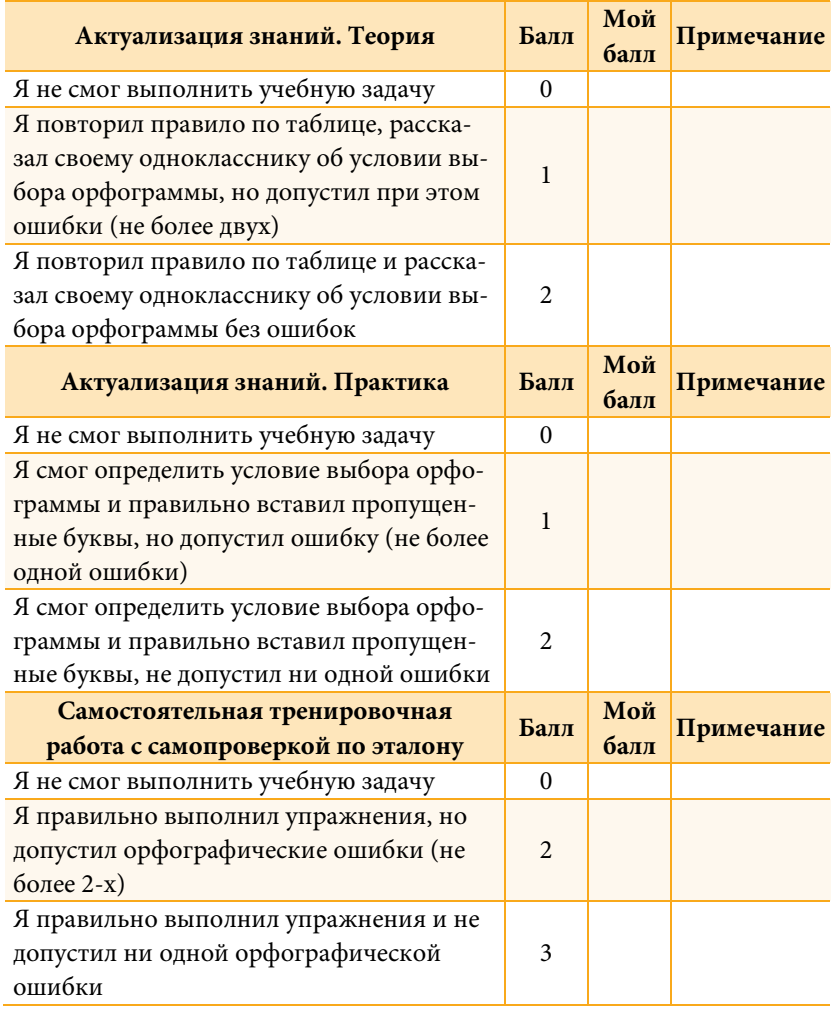

Количество баллов за урок: (максимум — 7 баллов).

Отметка за урок: 6–7 баллов — «5», 4–5 баллов — «4», 2–3 балла — «3».
#### Таблица 7

## **Карта самооценки обучающегося № 2 (на отдельном бланке)**

#### **Ф.И. обучающегося:**

#### **Дата урока:**

**Тема урока:** «Виды подчинительной связи в словосочетании»

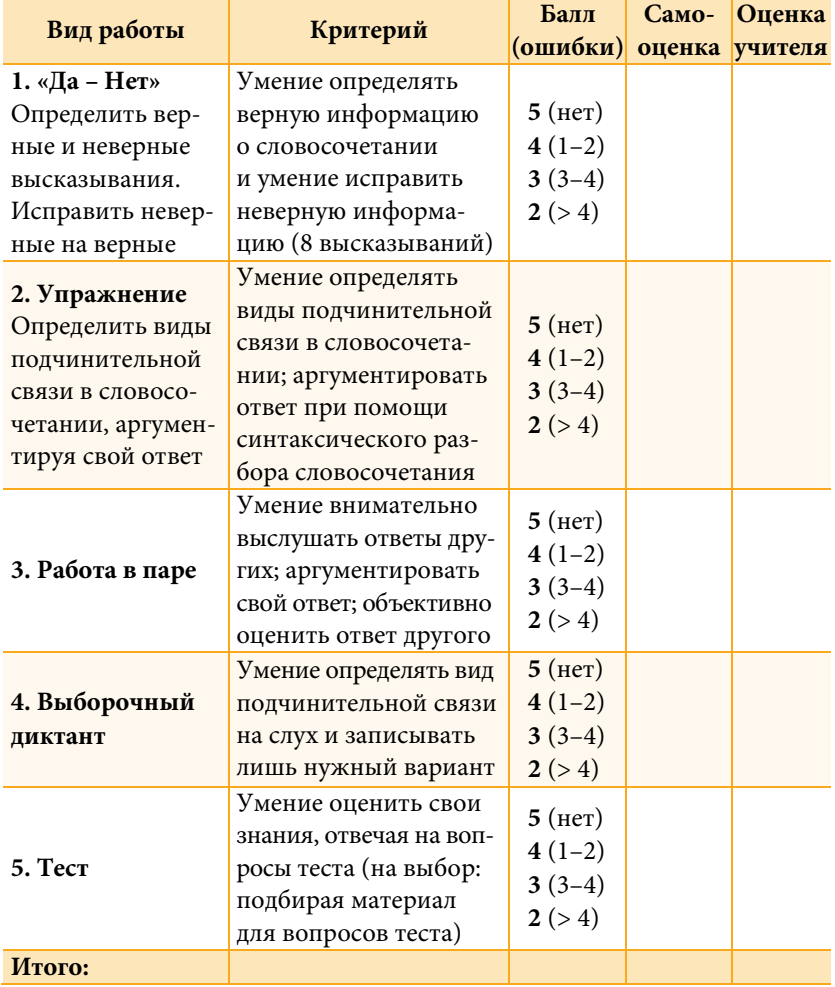

21–23 балла — отметка «5», 20–17 баллов — «4», 16–12 баллов — «3», менее 11 баллов — «2».

Оценочный лист можно применять только на этапе актуализации знаний. В этом случае он может быть расположен на полях карточки-повторения - справа от задания (табл. 8). После выполнения задания обучающийся сверяет ответ с эталоном, представленным учителем на слайде презентации, и оценивает свою работу по критериям, расположенным справа на полях.

Таблица 8

# Карточка-повторение с картой самооценки обучающегося (на бланке с заданием)

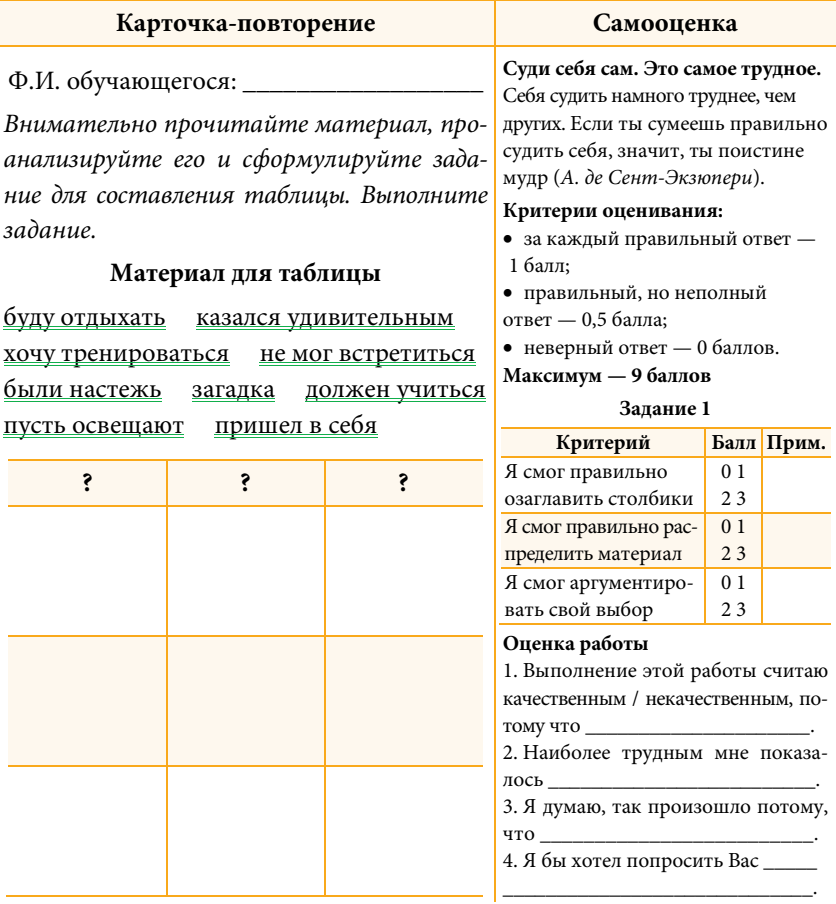

Критерии оценивания важно разрабатывать вместе с обучающимися, поэтому на карточке с заданием колонка с критериями заполняется каждым самостоятельно / после обсуждения с учителем.

Оценивание по критериям позволяет мотивировать всех обучающихся. Когда обучающийся заранее знает критерии, по которым будет оцениваться его работа, то в процессе работы он может оценить уровень ее выполнения и вовремя скорректировать. Учитель может проследить продвижение обучающихся - так обеспечивается обратная связь.

Оценочный лист может быть расположен на полях рабочей карты урока. Например, обучающиеся оценивают понимание темы и качество своей работы на всех этапах урока.

На этапе рефлексии при завершении изучения темы нескольких уроков возможно применение таких оценочных листов, как листы индивидуальных образовательных достижений (табл. 9).

Таблица 9

## Оценочный лист индивидуальных достижений

Лист индивидуальных образовательных достижений по русскому языку по теме «Чередование гласных О-А в корнях -зар-/-зор-, -гар-/-гор» обучающегося

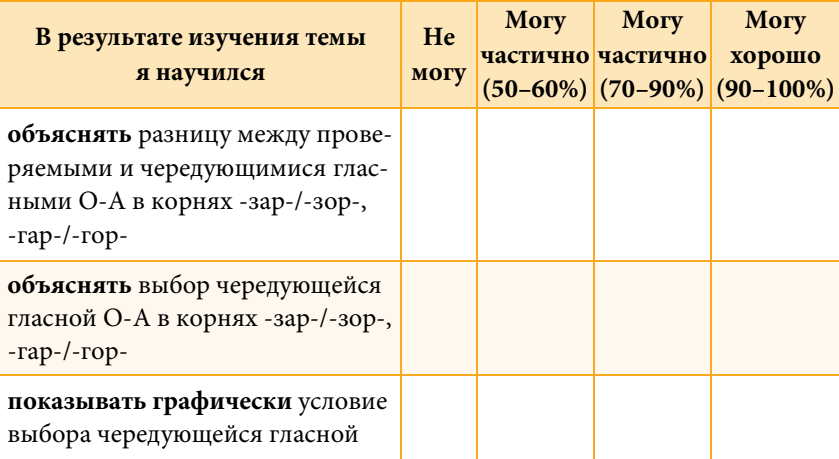

Раздел 4. Средства формирующего оценивания предметных результатов

*Окончание табл. 9*

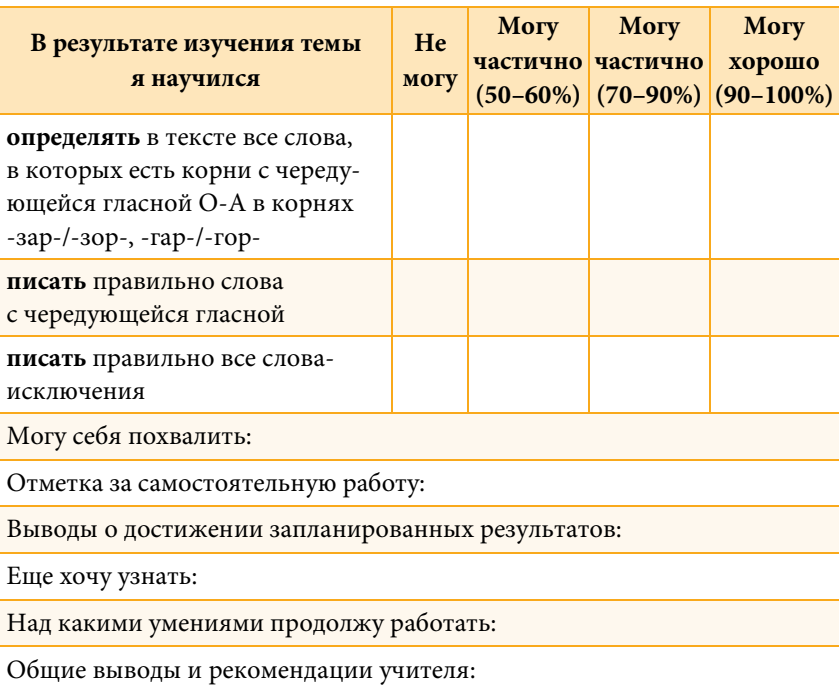

Подобные карточки целесообразно применять при помощи «двойной рефлексии» (на этапе актуализации знаний и повторно на этапе рефлексии). В таком случае заполнять лист следует при помощи разных значков или паст разного цвета.

#### **Памятки**

*Памятки* — средство формирующего оценивания, в котором кратко отражаются важные сведения — правила для выполнения каких-то действий. Обучающийся должен выполнять задание именно так, как написано в памятке [\(рис. 13\)](#page-76-0). Памятки по отработке темы с дальнейшей само- или взаимооценкой выполненного задания способствуют формированию осознанности и систематичности.

# **Памятка по отработке темы «Правописание приставок на** *-з* **и** *-с***»**

*Внимательно рассмотри алгоритм применения правила*

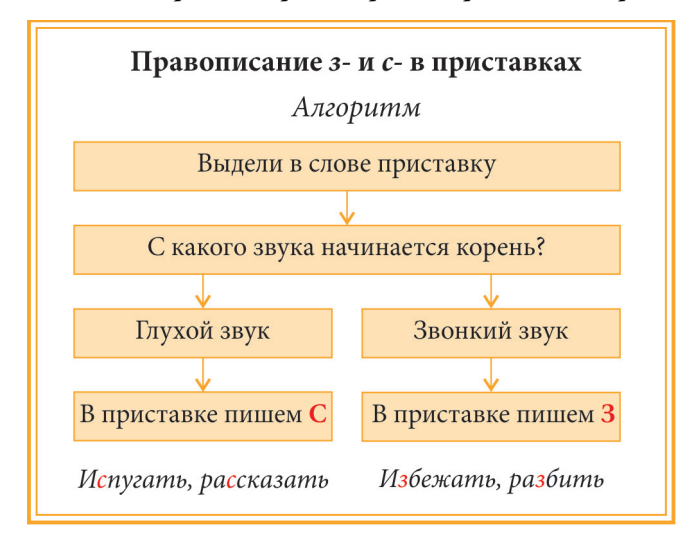

<span id="page-76-0"></span>**Рис. 13.** Памятка по отработке темы «Правописание приставок на *-з*, *-с*»

Использование памяток позволяет обучающимся оценивать правильность выполнения учебной задачи, определять критерии успешности ее выполнения, а также анализировать деятельность других обучающихся в процессе взаимопроверки.

### **Карты понятий**

*Карты понятий* позволяют оценить, насколько хорошо обучающиеся могут видеть «общую картину» предмета или отдельной темы. Они дают возможность понятно и наглядно представить концептуальные знания обучающихся [Пинская, 2010, с. 49].

Карты понятий состоят из названий понятий, помещенных в рамки, и линий, которые связывают данные понятия. Карты помогают определить, насколько хорошо обучающиеся видят общую

картину изучаемого материала. Их можно составлять индивидуально и в группе. Отдельный вид карт понятий - это кластерные карты и карты причин и следствий. Они позволяют установить причинно-следственные отношения. Это серьезное когнитивное задание для обучающихся, поэтому они, как правило, на начальных этапах использования не оцениваются в баллах [Пинская, 2010, c. 50].

Данное средство формирующего оценивания дает учителю возможность понять, как обучающиеся воспринимают научные термины, оценить сложность установленных обучающимся структурных взаимосвязей, а обучающимся позволяет наглядно представить структуру концептуальных знаний. Карты «показывают, как организованы понятийные конструкты у отдельного ученика или у совместно работающей группы» [Пинская, 2010, с. 53].

Цели составления карты понятий:

- изучение терминов, фактов и понятий данного предмета;
- организация информации в точные категории;
- синтез и интеграция информации, понятий, идей;
- видение «широкой панорамы» и связей между отдельными понятиями:
- креативное мышление в данном предмете;
- расширение возможностей долговременной памяти и усвоение новых знаний:
- развитие сложных мыслительных навыков, стратегий и привычек:
- эффективное использование графических иллюстраций.

При оценивании карт понятий бывает целесообразно вернуть обучающимся их карты и предложить еще раз их проанализировать. Хорошо использовать цветные карандаши и делать каждое новое дополнение карты другим цветом так, чтобы можно было проследить, как со временем меняются представления обучающихся.

Одну карту понятий можно использовать в ходе нескольких уроков. При этом нужно дать возможность обучающимся дополнять эту карту, исправлять или делать новую.

Приемы использования карт понятий на уроках русского языка:

- составление карт в группе,
- заполнение уже готовой карты понятиями, терминами, определениями,
- выборочное заполнение карты понятий
- дополнение карты понятиями, терминами (расширение).

При оценивании карт понятий необходимо учитывать, зафиксированы ли наиболее важные понятия, выстроено ли достаточное число иерархических уровней и взаимных соотнесений, есть ли неверное понимание терминов.

Оценивание карт в баллах целесообразно только тогда, когда обучающиеся овладели методикой составления карт понятий. Рекомендуемая схема оценивания — по баллу за каждую корректную связь между двумя соседними понятиями, 5 баллов за каждый правильно установленный иерархический уровень, 10 баллов - за каждую содержательную и точную связь понятий из разных частей карты, 1 балл — за каждый пример [Пинская, 2010, c. 57].

Несмотря на большое количество положительных аспектов использования карт понятий на уроках русского языка, следует учитывать и негативные аспекты. Это сложное когнитивное задание, требующее подготовки и тренировки. Оценивание карт требует значительного количества времени. Кроме того, возникает сложность при сравнении карт, выполненных обучающимися [Там же. С. 58].

#### **Речевые образцы**

*Речевые образцы* — средство формирующего оценивания, которое представляет собой выражения-подсказки, помогающие построить ответ. Речевые образцы можно использовать при изучении любого теоретического материала, при обучении анализу выполнения практических заданий, а также при обучении написанию сочинений. Целесообразно применять речевые образцы при изучении нового материала (рис. 14).

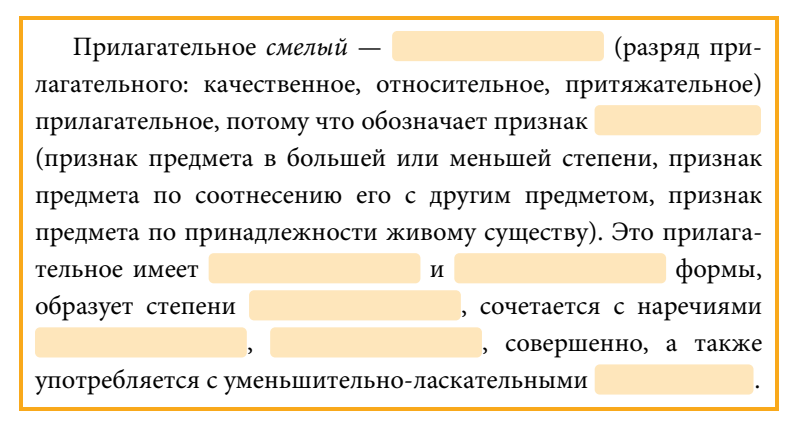

**Рис. 14.** Речевой образец по теме «Разряды прилагательных»

#### **Матрица**

*Матрица* – средство формирующего оценивания — таблица с определенными заголовками и некоторыми ответами, которую обучающимся необходимо заполнить при изучении или воспро-изведении материала [\(табл. 10,](#page-80-0) [табл. 11\)](#page-81-0).

Итак, рассмотренные средства формирующего оценивания предметных результатов на уроках русского языка направлены на помощь обучающемуся активно включаться в процесс обучения и оценивания, чтобы он эффективно осуществлял учебную деятельность.

## Таблица 10

# **Матрица по теме «Разряды прилагательных»**

<span id="page-80-0"></span>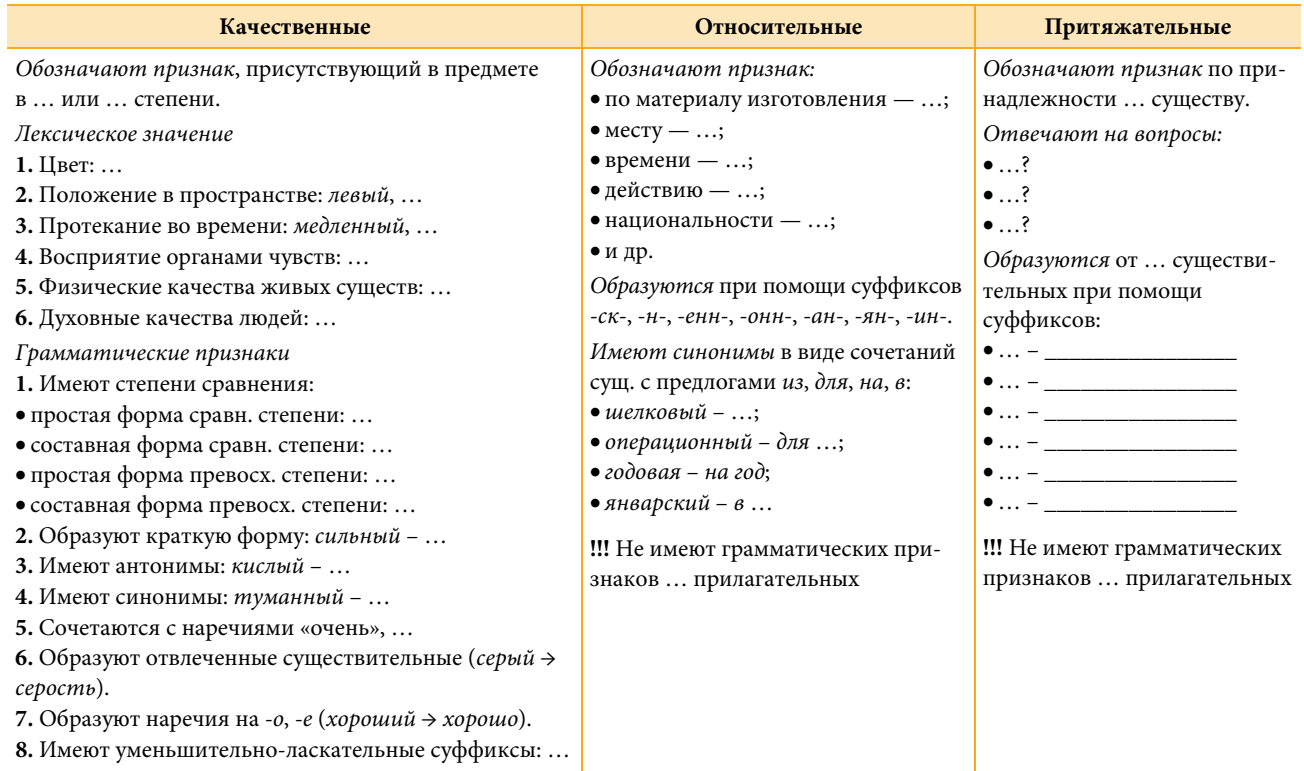

#### Таблица 11

<span id="page-81-0"></span>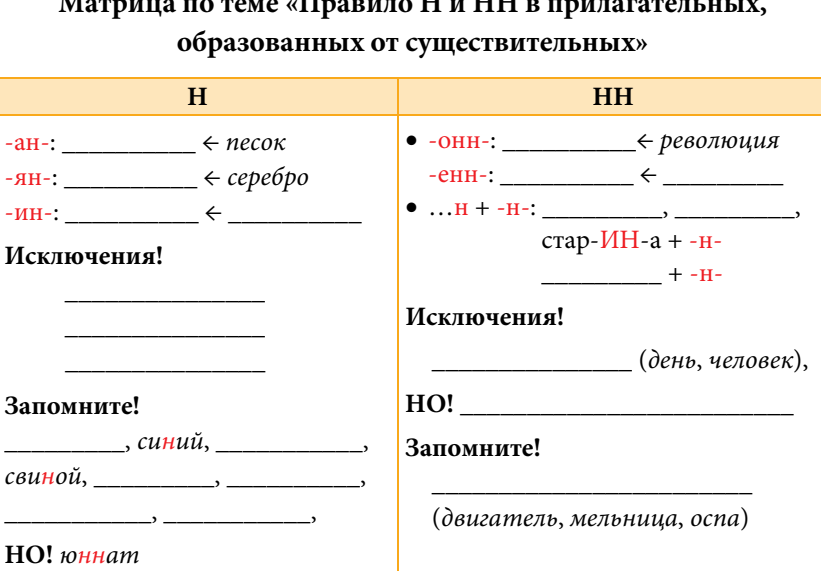

# Матрица по теме «Правило Н и НН в прилагательных,

Теоретические сведения об особенностях оценивания согласно ФГОС, стратегиях и технологиях формирующего оценивания, рассмотренные в первой части, помогают учителю представить, с какой целью и как использовать средства формирующего оценивания предметных результатов.

Представленные средства формирующего оценивания предметных результатов на уроках русского языка призваны помочь преподавателям и обучающимся совместно определять на уроке текущую оценку и отметку, преподавателю — включать обучающихся в контрольно-оценочную деятельность, формируя умение отбора инструментов для оценивания своей деятельности, анализа выполнения учебной задачи с аргументацией причин достижения или отсутствия планируемого результата, соотносить реальные и планируемые результаты индивидуальной образовательной деятельности.

# **СПИСОК ИСТОЧНИКОВ**

*Амонашвили Ш.А.* Воспитательная и образовательная функция оценки учения школьников: экспериментально-педагогическое исследование. М.: Педагогика, 1984. 296 с.

*Бойцова Е.Г.* Формирующее оценивание образовательных результатов учащихся в современной школе // Педагогические и психологические исследования. Академический вестник Института педагогического образования и образования взрослых РАО «Человек и образование». 2014. № 1 (38).

*Бородкина Н.В., Тихомирова О.В.* Формирующее оценивание в школе: учеб. пособие. Ярославль: ГОАУ ЯО ИРО, 2015. 98 с.

*Зиф Б.* Провинция [Электронный ресурс]. URL: [https://](https://documents.tips/documents/-2004-57954829e0032.html) [documents.tips/documents/-2004-57954829e0032.html](https://documents.tips/documents/-2004-57954829e0032.html) (дата обращения: 22.05.2020).

*Иванов И.И.* Историческая грамматика русского языка: учеб. для студ. пед. институтов. 3-е изд. М.: Просвещение, 1999. 400  $c$ .

*Костылев Ф.В.* Учить по-новому: нужны ли оценки-баллы? Книга для учителя. М.: Владос, 2000. 104 с.

*Крылова О.Н., Бойцова Е.Г.* Технология формирующего оценивания в современной школе: учеб.-метод. пособие. СПб.: КАРО, 2015. 128 с.

*Крылова О.Н., Бойцова Е.Г.* Приемы формирующего оценивания: методический конструктор: метод. пособие. М.: ООО «Русское слово — учебник», 2016. 80 с.

*Логвина И., Рождественская Л.* Инструменты формирующего оценивания в деятельности учителя-предметника: учеб. пособие. Narva: TartuUlikool, 2012.

*Мельников И.П.* Поездка в Кунгур [Электронный ресурс]. URL: <http://project68.narod.ru/Projects/2/631/5.html> (дата обращения: 22.05.2020).

Метапредметные и личностные образовательные результаты школьников: новые практики формирования и оценивания: учеб.-метод. пособие / под общ. ред. О. Б. Даутовой, Е. Ю. Игнатьевой. СПб.: КАРО, 2015. 160 с.

*Осоргин М.* Заметки старого книгоеда. Воспоминания [Электронный ресурс]. URL: [http://bookposter.ru/info/imwerden/russian](http://bookposter.ru/info/imwerden/russian-literature918.html#.W9xv-5MzbIU)[literature918.html#.W9xv-5MzbIU](http://bookposter.ru/info/imwerden/russian-literature918.html#.W9xv-5MzbIU) (дата обращения: 22.05.2020).

Осторожно! Клещи // ФГБОУЗ «Пермский клинический центр [Электронный ресурс]. URL: [http://pkc.perm.ru/pacientam/](http://pkc.perm.ru/pacientam/ostorozhno-kleschi.html) [ostorozhno-kleschi.html](http://pkc.perm.ru/pacientam/ostorozhno-kleschi.html) (дата обращения: 22.05.2020).

*Пинская М.А. Улановская И.М.* Новые формы оценивания. Начальная школа. 2-е изд. М.: Просвещение, 2014. 80 с.

*Пинская М.А.* Формирующее оценивание: оценивание в классе. М.: Логос, 2010. 264 с.

Письма М. М. Сперанского к А. А. Столыпину // Декабристы [Электронный ресурс]. URL:<https://d1825.ru/viewtopic.php?id=5828> (дата обращения: 22.05.2020).

*Плотникова О.А. и др.* Инклюзивный подход в образовании // Научно-методический электронный журнал «Концепт». 2015. Т. 13. С. 2041–2045 [Электронный ресурс]. URL: [http://e-koncept.ru/](http://e-koncept.ru/2015/85409.htm) [2015/85409.html](http://e-koncept.ru/2015/85409.htm) (дата обращения: 22.05.2020).

*Рыбченкова Л.М. и др.* Русский язык. 5 класс: учебник для общеобразоват. орг. В 2-х ч. Ч. 2. М.: Просвещение, 2014.

Системы дистанционного обучения [Электронный ресурс]. URL: <https://lmslist.ru/free-sdo/obzor-moodle/> (дата обращения: 22.05.2020).

Смысловое чтение в основной школе: формирование и оценка метапредметных результатов / под общ. ред. О. С. Таизовой. Пермь: Изд-во «ОТ и ДО», 2016. 250 с.

Современная оценка образовательных результатов достижений учащихся: метод. пособие / под науч. ред. И. В. Муштавинской, Е. Ю. Лукичевой. СПб.: КАРО, 2015. 304 с.

Современный русский язык: учеб. пособие для студ. пед. институтов. М.: Просвещение, 1981.

*Фишман И.С., Голуб Г.Б.* Формирующая оценка образовательных результатов учащихся: метод. пособие. Самара: Изд-во «Учебная литература», 2007. 244 с.

Этимологический онлайн-словарь русского языка Макса Фасмера [Электронный ресурс]. URL: [https://vasmer.lexicography.online](https://vasmer.lexicography.online/) (дата обращения: 22.05.2020).

Этимологический онлайн-словарь русского языка Н. М. Шанского [Электронный ресурс]. URL: [https://shansky.lexicography.online](https://shansky.lexicography.online/) (дата обращения: 22.05.2020).

*Эшназарова М.Ю.* Moodle — свободная система управления обучением // Образование и воспитание. 2015. № 3 (3). С. 41–44 [Электронный ресурс]. URL: <https://moluch.ru/th/4/archive/9/35/> (дата обращения: 22.05.2020).

ЯКласс: Цифровой образовательный ресурс для школ [Электронный ресурс]. URL:<https://www.yaklass.ru/> (дата обращения: 22.05.2020).

Moodle [Электронный ресурс]. URL: [https://moodle.com](https://moodle.com/) (дата обращения: 22.05.2020).

Moodle – википедия [Электронный ресурс]. URL: [https://](https://ru.wikipedia.org/wiki/Moodle) [ru.wikipedia.org/wiki/Moodle](https://ru.wikipedia.org/wiki/Moodle) (дата обращения: 22.05.2020).

## **Видеоуроки**

Видеоурок «Понятие о синтаксисе и пунктуации» [Электронный ресурс]. URL: [https://www.youtube.com/watch?time\\_con](https://www.youtube.com/watch?time_continue=168&v=fXP-VUDBLAY&feature=emb_logo) [tinue=168&v=fXP-VUDBLAY&feature=emb\\_logo](https://www.youtube.com/watch?time_continue=168&v=fXP-VUDBLAY&feature=emb_logo) (дата обращения: 22.05.2020).

Видеоурок «Словосочетание. Главное и зависимое слово в словосочетании» [Электронный ресурс]. URL: [https://www.youtube.](https://www.youtube.com/watch?time_continue=80&v=M0EcEkEKJTw&feature=emb_logo) [com/watch?time\\_continue=80&v=M0EcEkEKJTw&feature=emb\\_logo](https://www.youtube.com/watch?time_continue=80&v=M0EcEkEKJTw&feature=emb_logo) (дата обращения: 22.05.2020).

Видеоурок «Простое предложение» [Электронный ресурс]. URL: [https://www.youtube.com/watch?time\\_continue=3&v=fHdjvi9](https://www.youtube.com/watch?time_continue=3&v=fHdjvi9V67U&feature=emb_logo) [V67U&feature=emb\\_logo](https://www.youtube.com/watch?time_continue=3&v=fHdjvi9V67U&feature=emb_logo) (дата обращения: 22.05.2020).

Видеоурок «Подлежащее и сказуемое» [Электронный ресурс]. URL: [https://www.youtube.com/watch?time\\_continue=7&v=NVU14](https://www.youtube.com/watch?time_continue=7&v=NVU14N8JZ8o&feature=emb_logo) [N8JZ8o&feature=emb\\_logo](https://www.youtube.com/watch?time_continue=7&v=NVU14N8JZ8o&feature=emb_logo) (дата обращения: 22.05.2020).

Видеоурок «Второстепенные члены предложения» [Электронный ресурс]. URL: [https://www.youtube.com/watch?time\\_conti](https://www.youtube.com/watch?time_continue=22&v=cK4yxNFmWYM&feature=emb_logo) [nue=22&v=cK4yxNFmWYM&feature=emb\\_logo](https://www.youtube.com/watch?time_continue=22&v=cK4yxNFmWYM&feature=emb_logo) (дата обращения: 22.05.2020).

Видеоурок «Тире между подлежащим и сказуемым» [Электронный ресурс]. URL: [https://www.youtube.com/watch?time\\_conti](https://www.youtube.com/watch?time_continue=261&v=CQoYwPpW1AU&feature=emb_logo) [nue=261&v=CQoYwPpW1AU&feature=emb\\_logo](https://www.youtube.com/watch?time_continue=261&v=CQoYwPpW1AU&feature=emb_logo) (дата обращения: 22.05.2020).

Видеоурок «Предложение с однородными членами» [Электронный ресурс]. URL: [https://www.youtube.com/watch?time\\_con](https://www.youtube.com/watch?time_continue=10&v=54umQz4JhKY&feature=emb_logo) [tinue=10&v=54umQz4JhKY&feature=emb\\_logo](https://www.youtube.com/watch?time_continue=10&v=54umQz4JhKY&feature=emb_logo) (дата обращения: 22.05.2020).

Видеоурок «Предложения с обращениями» [Электронный pecypc]. URL: [https://www.youtube.com/watch?time\\_continue=4&v](https://www.youtube.com/watch?time_continue=4&v=WySTfrZr6H8&feature=emb_logo) [=WySTfrZr6H8&feature=emb\\_logo](https://www.youtube.com/watch?time_continue=4&v=WySTfrZr6H8&feature=emb_logo) (дата обращения: 22.05.2020).

Видеоурок «Синтаксический разбор простого предложения» [Электронный ресурс]. URL: [https://www.youtube.com/watch?time](https://www.youtube.com/watch?time_continue=221&v=VlCrB_JSEqM&feature=emb_logo) [\\_continue=221&v=VlCrB\\_JSEqM&feature=emb\\_logo](https://www.youtube.com/watch?time_continue=221&v=VlCrB_JSEqM&feature=emb_logo) (дата обращения: 22.05.2020).

Видеоурок «Сложное предложение. Знаки препинания в сложном предложении» [Электронный ресурс]. URL: [https://www.](https://www.youtube.com/watch?time_continue=26&v=NVZYwwxy9f4&feature=emb_logo) [youtube.com/watch?time\\_continue=26&v=NVZYwwxy9f4&feature=](https://www.youtube.com/watch?time_continue=26&v=NVZYwwxy9f4&feature=emb_logo) emb logo (дата обращения: 22.05.2020).

Видеоурок «Прямая речь» [Электронный ресурс]. URL: [https://www.youtube.com/watch?time\\_continue=9&v=9YgPaBRRXoM](https://www.youtube.com/watch?time_continue=9&v=9YgPaBRRXoM&feature=emb_logo) [&feature=emb\\_logo](https://www.youtube.com/watch?time_continue=9&v=9YgPaBRRXoM&feature=emb_logo) (дата обращения: 22.05.2020).

Видеоурок «Диалог» [Электронный ресурс]. URL: [https://](https://www.youtube.com/watch?time_continue=4&v=vdzVQTEjNys&feature=emb_logo) [www.youtube.com/watch?time\\_continue=4&v=vdzVQTEjNys&feature](https://www.youtube.com/watch?time_continue=4&v=vdzVQTEjNys&feature=emb_logo) [=emb\\_logo](https://www.youtube.com/watch?time_continue=4&v=vdzVQTEjNys&feature=emb_logo) (дата обращения: 22.05.2020).

*Учебное электронное издание*

# **Технологии развития лингвистического мышления школьников**

*Сборник учебно-методических материалов*

Редактор, корректор *[Ю. А. Бурдина](https://www.hse.ru/org/persons/27271056)* Компьютерная верстка: *[Т. В. Новикова](https://www.hse.ru/org/persons/27271880)* Дизайн обложки: *[А. П. Загуменнова](https://www.hse.ru/org/persons/215704915)*

Подписано к использованию 30.10.2020

Объем данных 6 Мб

Размещено в открытом доступе

[Редакционно-издательский отдел](https://perm.hse.ru/editorial_publishing/) [НИУ ВШЭ –](https://perm.hse.ru/editorial_publishing/) Пермь 614070, г. Пермь, ул. Студенческая, д. 38

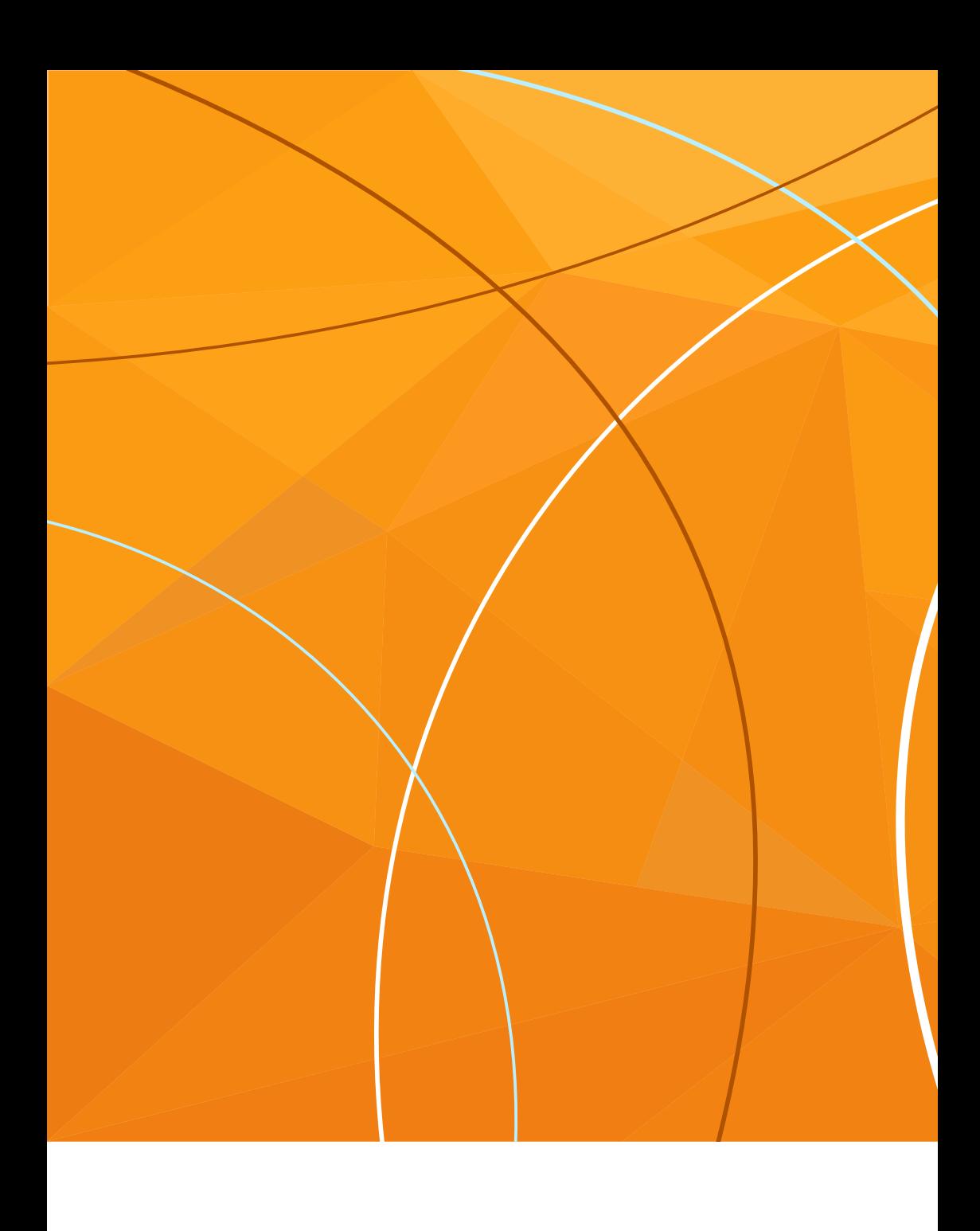